# <span id="page-0-0"></span>The **bodeplot** package

## version 1.1.3

### Rushikesh Kamalapurkar rlkamalapurkar@gmail.com

November 2, 2022

### **Contents**

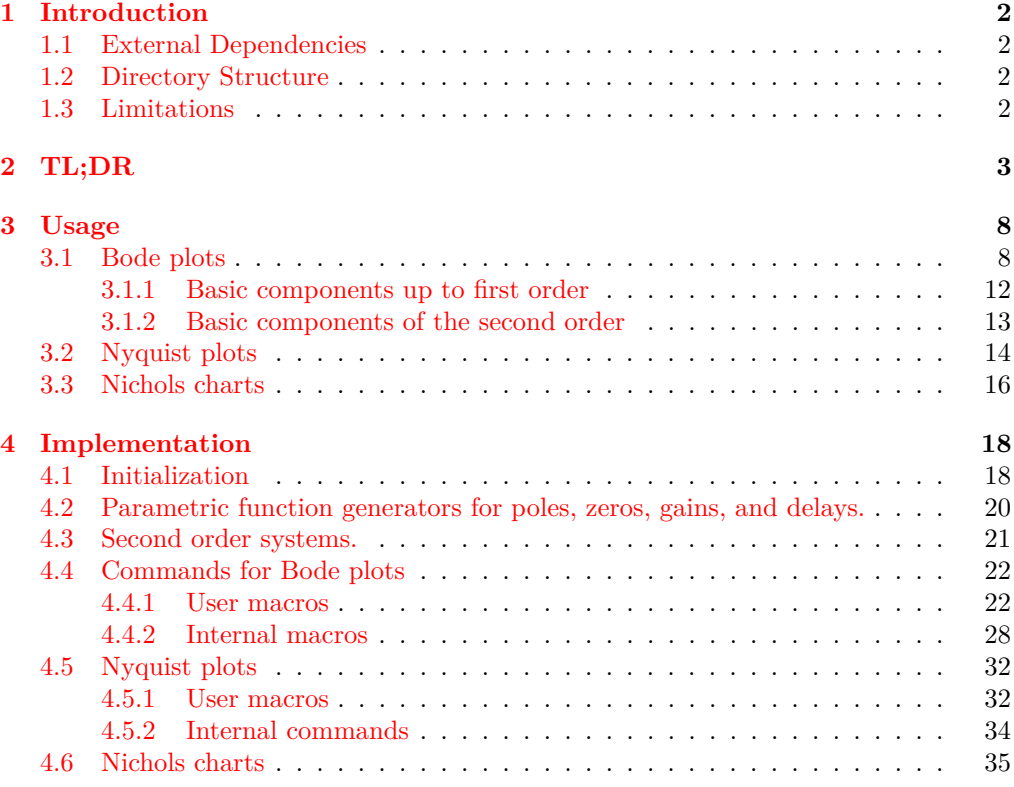

### <span id="page-1-0"></span>**1 Introduction**

Generate Bode, Nyquist, and Nichols plots for transfer functions in the canonical (TF) form

$$
G(s) = e^{-Ts} \frac{b_m s^m + \dots + b_1 s + b_0}{a_n s^n + \dots + a_1 s + a_0}
$$
 (1)

and the zero-pole-gain (ZPK) form

<span id="page-1-4"></span>
$$
G(s) = Ke^{-Ts} \frac{(s-z_1)(s-z_2)\cdots(s-z_m)}{(s-p_1)(s-p_2)\cdots(s-p_n)}.
$$
\n(2)

In the equations above,  $b_m, \dots, b_0$  and  $a_n, \dots, a_0$  are real coefficients,  $T \geq 0$  is the loop delay,  $z_1, \dots, z_m$  and  $p_1, \dots, p_n$  are complex zeros and poles of the transfer function, respectively, and  $K \in \mathcal{R}$  is the loop gain.

For transfer functions in the ZPK format in [\(2\)](#page-1-4) *with zero delay*, this package also supports linear and asymptotic approximation of Bode plots.

By default, all phase plots use degrees as units. Use the rad package option or the optional argument tikz/{phase unit=rad} to generate plots in radians. The phase unit key accepts either rad or deg as inputs and needs to be added to the tikzpicture environment that contains the plots.

By default, frequency inputs and outputs are in radians per second. Use the Hz package option or the optional argument tikz/{frequency unit=Hz} to generate plots in hertz. The frequency unit key accepts either rad or Hz as inputs and needs to be added to the tikzpicture environment that contains the plots.

#### <span id="page-1-1"></span>**1.1 External Dependencies**

By default, the package uses gnuplot to do all the computations. If gnuplot is not available, the pgf package option can be used to do the calculations using the native pgf math engine. Compilation using the pgf math engine is typically slower, but the end result should be the identical (other than phase wrapping in the TF form, see limitations below).

#### <span id="page-1-2"></span>**1.2 Directory Structure**

Since version 1.0.8, the bodeplot package places all gnuplot temporary files in the working directory. The package option declutter restores the original behavior where the temporary files are placed in a folder called gnuplot.

#### <span id="page-1-3"></span>**1.3 Limitations**

- In pgf mode, Bode phase plots and Nichols charts in TF form wrap angles so that they are always between 0 and  $360°$  or 0 and  $2\pi$  radian. As such, these plots will show phase wrapping discontinuities. Since v1.1.1, in gnuplot mode, the package uses the smooth unwrap filter to correct wrapping discontinuities. As of now, I have not found a way to do this in pgf mode, any merge requests or ideas you may have are welcome!
- Use of the declutter option with other directory management tools such as a tikzexternalize prefix is not recommended.

### <span id="page-2-0"></span>**2 TL;DR**

All Bode plots in this section are for the transfer function (with and without a transport delay)

$$
G(s) = 10 \frac{s(s+0.1+0.5i)(s+0.1-0.5i)}{(s+0.5+10i)(s+0.5-10i)} = \frac{s(10s^2+2s+2.6)}{(s^2+s+100.25)}.
$$
 (3)

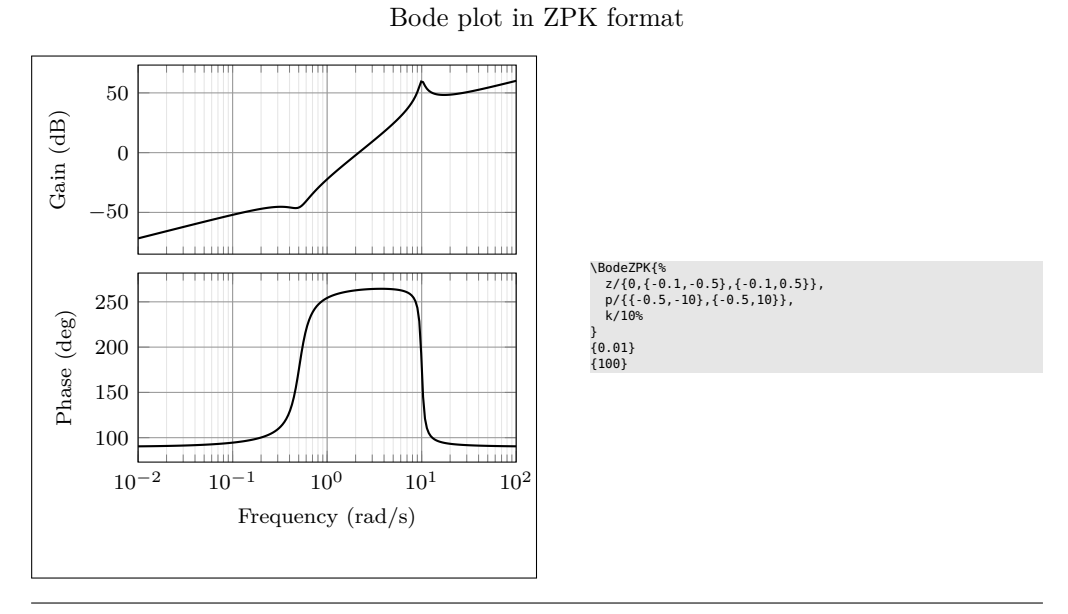

Same Bode plot over the same frequency range but supplied in Hz, in TF format with arrow decoration, transport delay, unit, and color customization (the phase plot may show wrapping if the pgf package option is used)

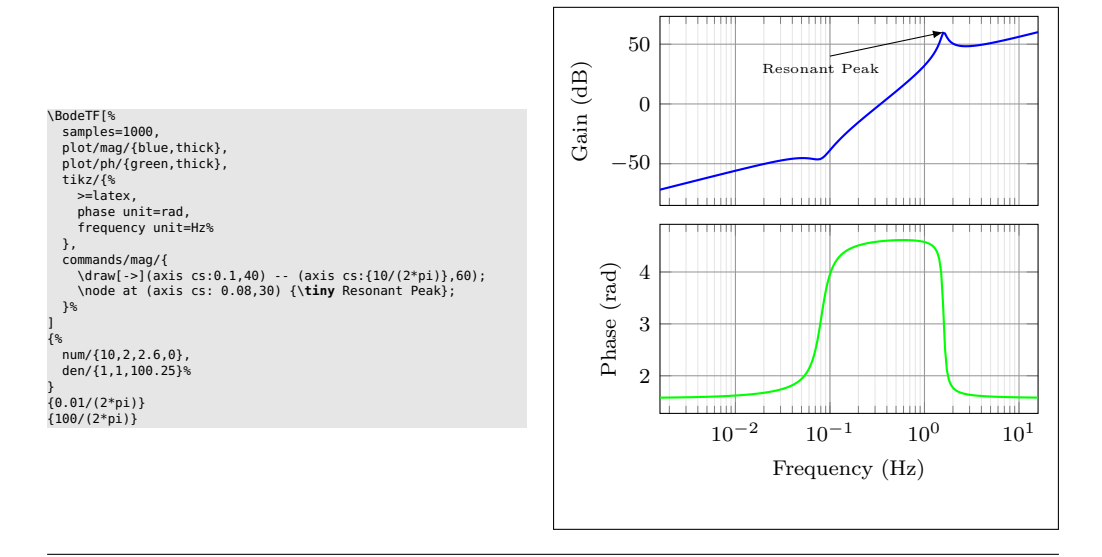

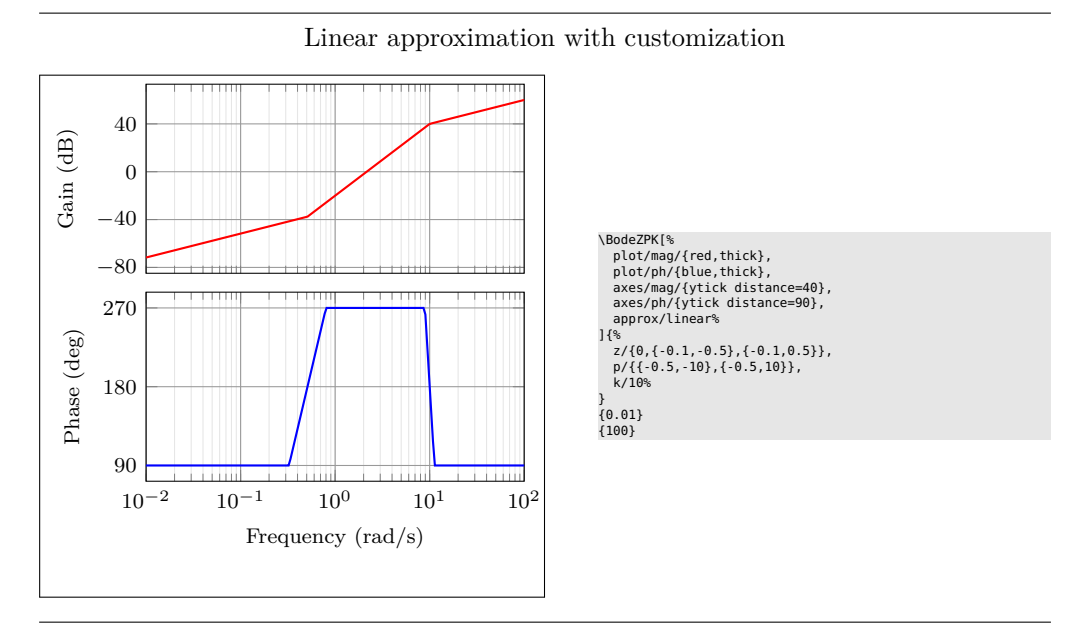

Plot with delay and customization

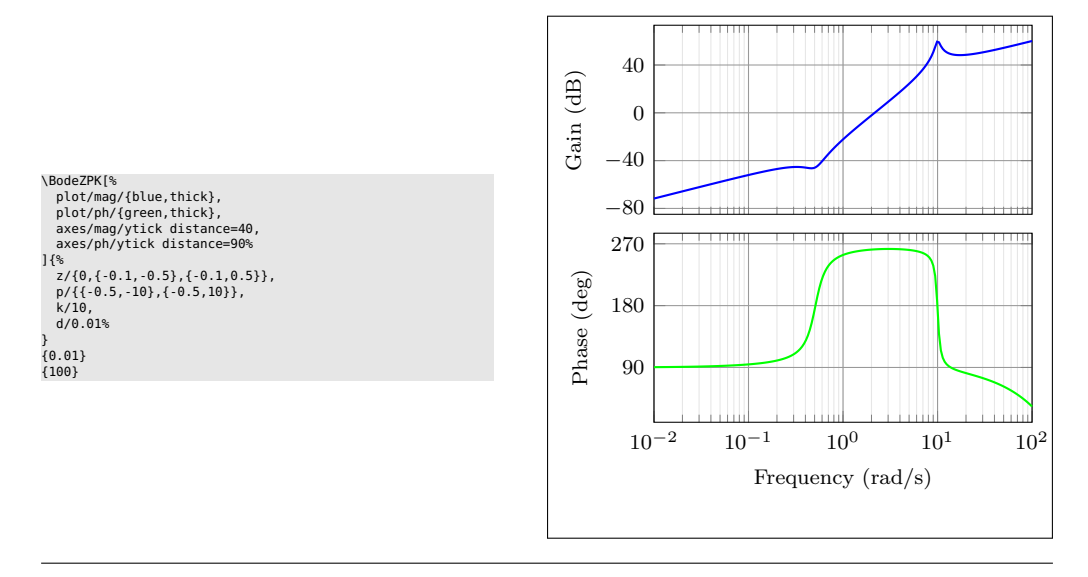

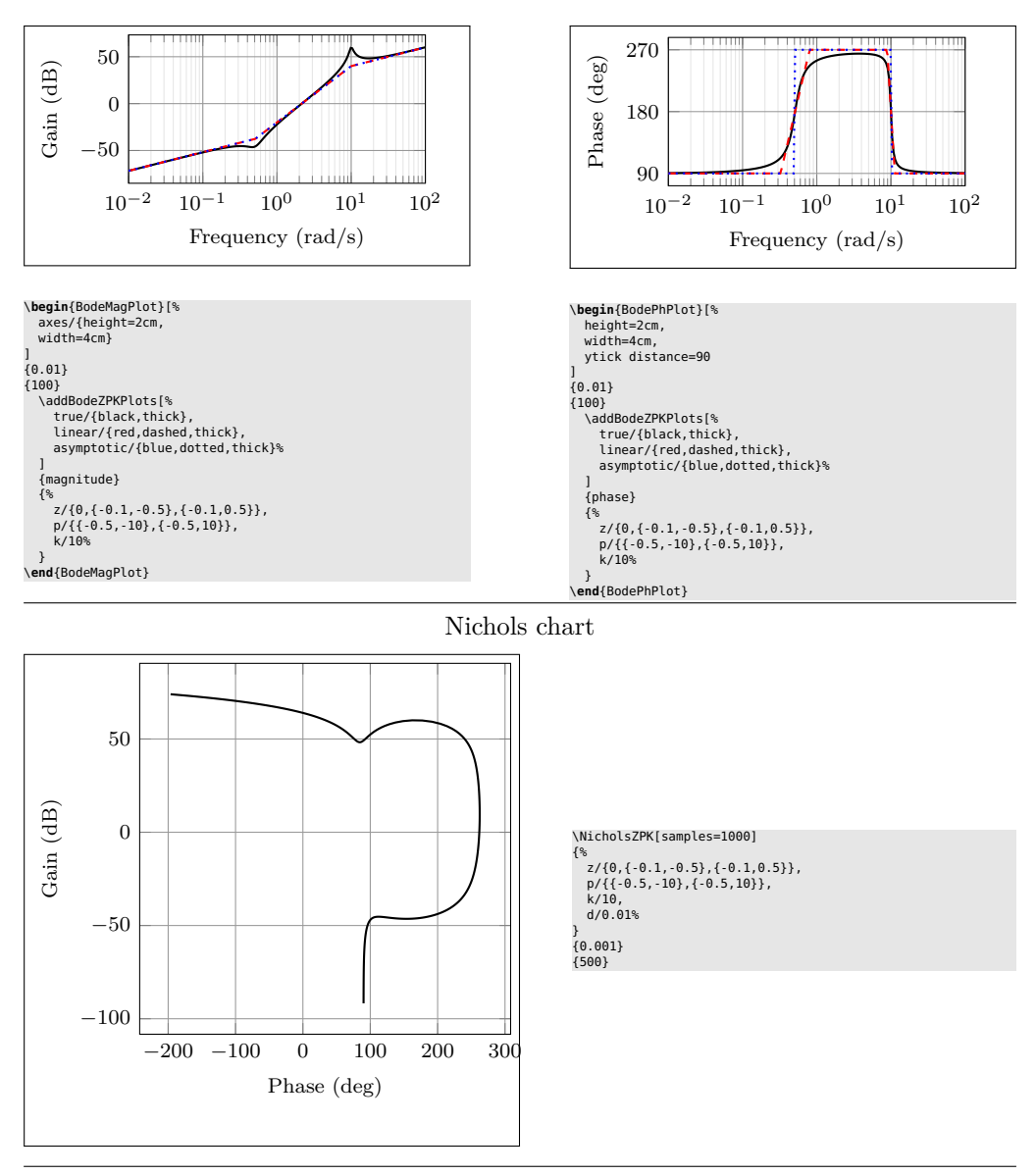

Individual gain and phase plots with more customization

Same Nichols chart in TF format (may show wrapping in pgf mode)

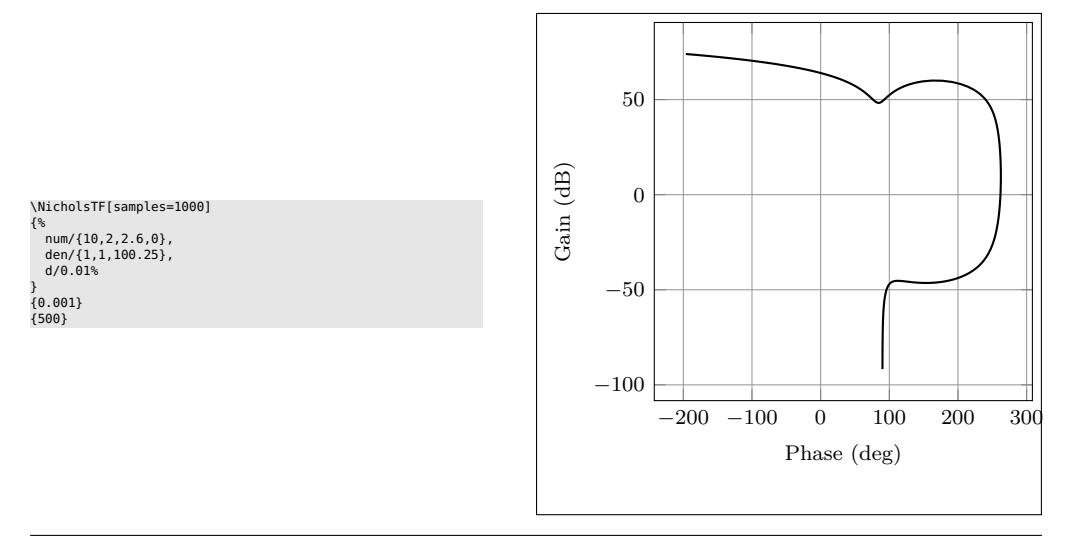

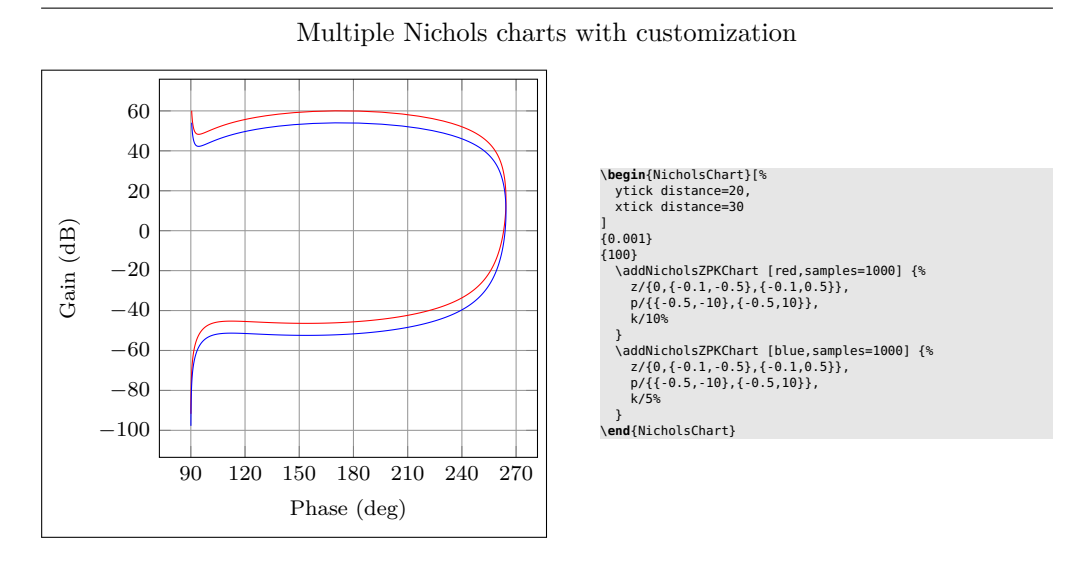

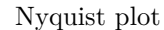

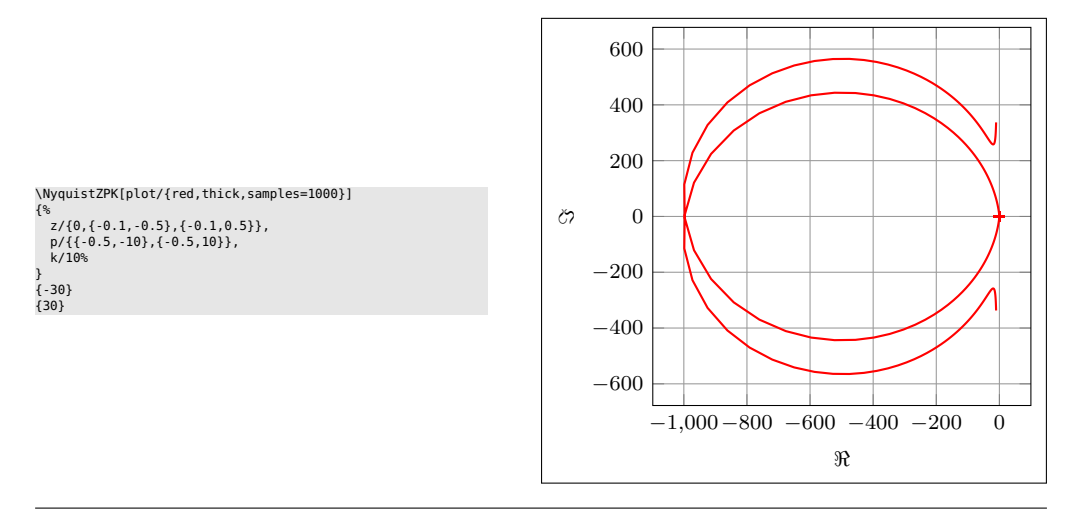

Nyquist plot in TF format with arrows

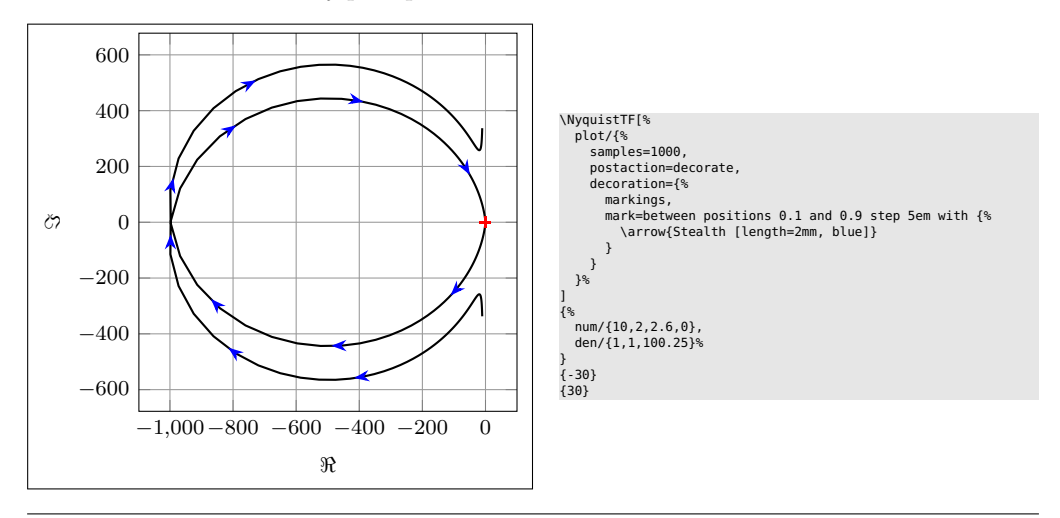

Multiple Nyquist plots with customization

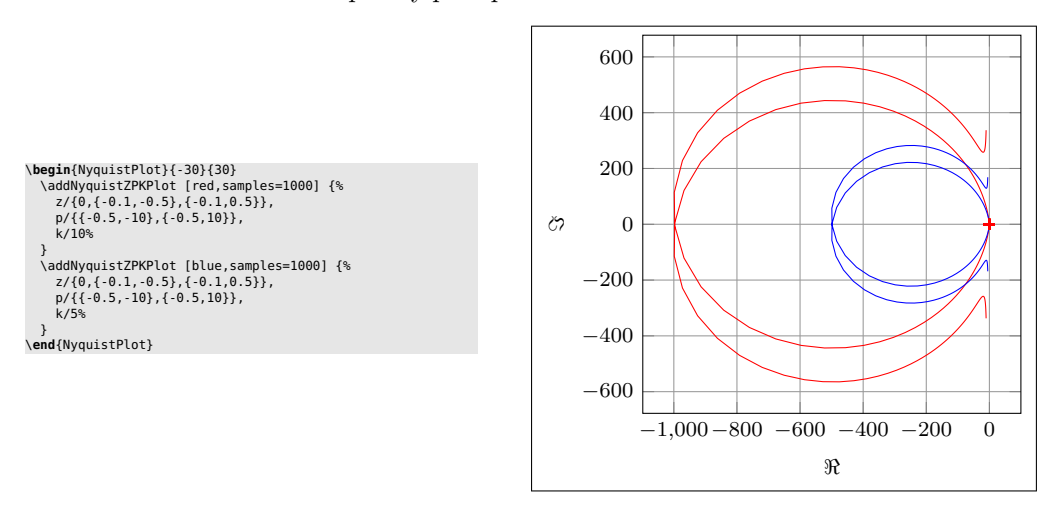

Nyquist plots with additional commands, using two different macros

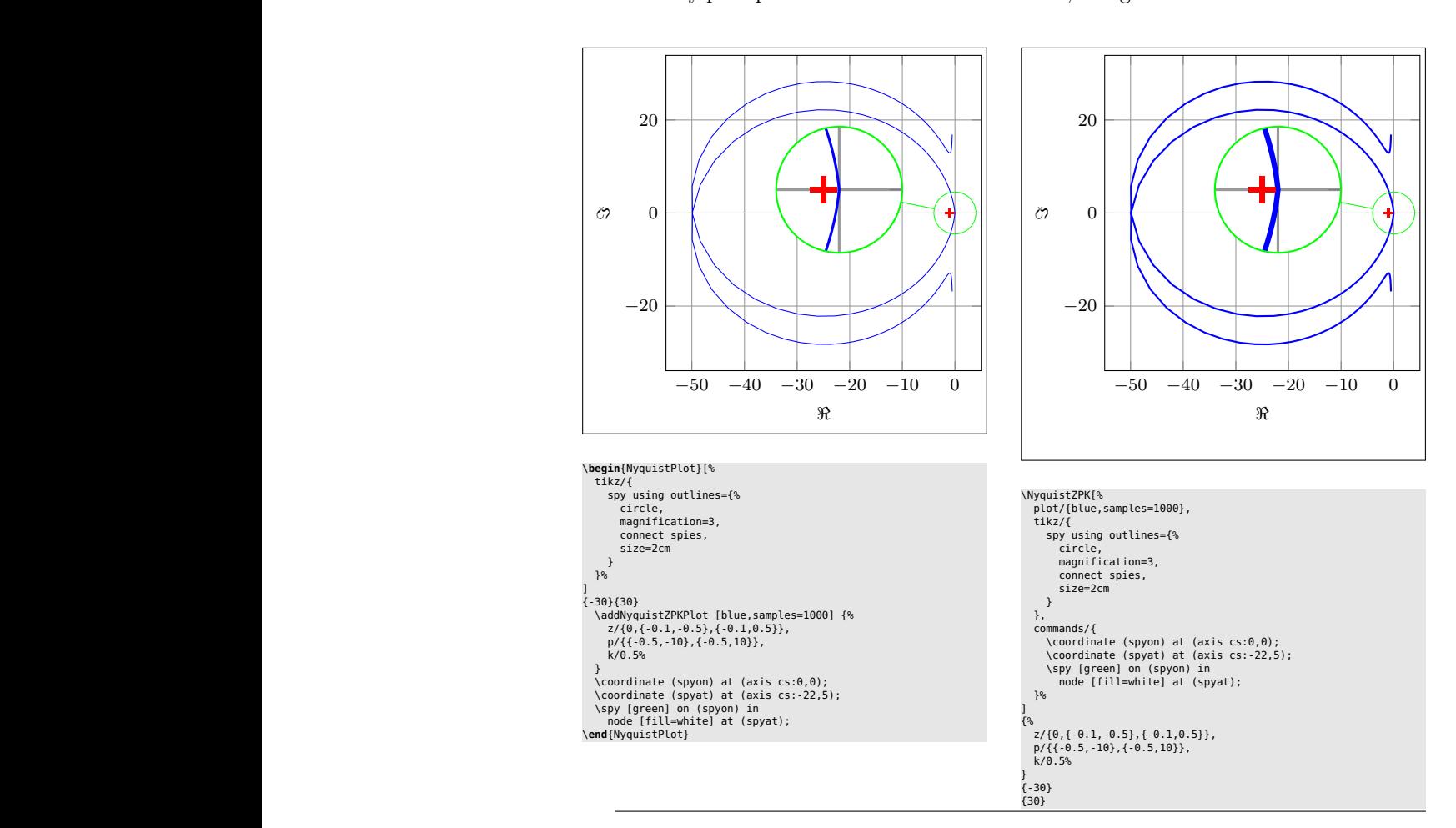

### <span id="page-7-0"></span>**3 Usage**

In all the macros described here, the frequency limits supplied by the user are assumed to be in rad/s unless either the Hz package option is used or the optional argument tikz/{frequency unit=Hz} is supplied to the tikzpicture environment. All phase plots are getenrated in degrees unless either the rad package option is used or the optional argument tikz/{frequency unit=rad} is supplied to the tikzpicture environment.

#### <span id="page-7-1"></span>**3.1 Bode plots**

\BodeZPK \BodeZPK [⟨*obj1/typ1/*{⟨*opt1* ⟩}*,obj2/typ2/*{⟨*opt2* ⟩}*,...*⟩]

{⟨*z/*{⟨*zeros*⟩}*,p/*{⟨*poles*⟩}*,k/*{⟨*gain*⟩}*,d/*{⟨*delay*⟩}⟩}

{⟨*min-freq*⟩}{⟨*max-freq*⟩}

Plots the Bode plot of a transfer function given in ZPK format using the groupplot environment. The three mandatory arguments include: (1) a list of tuples, comprised of the zeros, the poles, the gain, and the transport delay of the transfer function, (2) the lower end of the frequency range for the *x*−axis, and (3) the higher end of the frequency range for the *x*−axis. The zeros and the poles are complex numbers, entered as a comma-separated list of comma-separated lists, of the form {{real part 1,imaginary part 1}, {real part 2,imaginary part 2},...}. If the imaginary part is not provided, it is assumed to be zero.

The optional argument is comprised of a comma separated list of tuples, either  $obj/typ/{opt}$ , or  $obj/{opt}$ , or just  ${opt}$ . Each tuple passes options to different pgfplots macros that generate the group, the axes, and the plots according to:

- Tuples of the form obj/typ/{opt}:
	- **–** plot/typ/{opt}: modify plot properties by adding options {opt} to the \addplot macro for the magnitude plot if typ is mag and the phase plot if typ is ph.
	- **–** axes/typ/{opt}: modify axis properties by adding options {opt} to the \nextgroupplot macro for the magnitude plot if typ is mag and the phase plot if typ is ph.
	- **–** commands/typ/{opt}: add any valid TikZ commands (including the the parametric function generator macros in this package, such as \addBodeZPKPlots, \addBodeTFPlot, and \addBodeComponentPlot) to the magnitude plot if typ is mag and the phase plot if typ is ph. The commands passed to opt need to be valid TikZ commands, separated by semicolons as usual. For example, a TikZ command is used in the description of the \BodeTF macro below to mark the gain crossover frequency on the Bode Magnitude plot.
- Tuples of the form obj/{opt}:
	- **–** plot/{opt}: adds options {opt} to \addplot macros for both the magnitude and the phase plots.
	- **–** axes/{opt}: adds options {opt} to \nextgroupplot macros for both the magnitude and the phase plots.
	- **–** group/{opt}: adds options {opt} to the groupplot environment.
	- **–** tikz/{opt}: adds options {opt} to the tikzpicture environment.
	- **–** approx/linear: plots linear approximation.
	- **–** approx/asymptotic: plots asymptotic approximation.
- Tuples of the form  $\{opt\}$  add all of the supplied options to **\addplot** macros for both the magnitude and the phase plots.

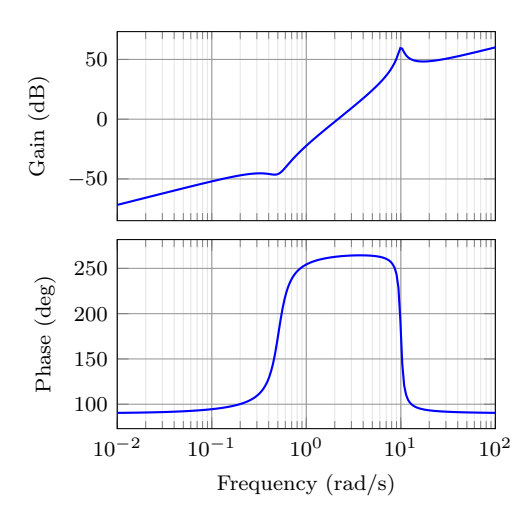

<span id="page-8-0"></span>Figure 1: Output of the default **\BodeZPK** macro.

The options  $\{opt\}$  can be any key=value options that are supported by the pgfplots macros they are added to.

For example, given a transfer function

<span id="page-8-1"></span>
$$
G(s) = 10 \frac{s(s + 0.1 + 0.5i)(s + 0.1 - 0.5i)}{(s + 0.5 + 10i)(s + 0.5 - 10i)},
$$
\n(4)

its Bode plot over the frequency range [0*.*01*,* 100] can be generated using \BodeZPK [blue,thick]

 $\{z/\{0,\{-0.1,-0.5\},\{-0.1,0.5\}\},p/\{\{-0.5,-10\},\{-0.5,10\}\},k/10\}$ {0.01}{100}

which generates the plot in Figure [1.](#page-8-0) If a delay is not specified, it is assumed to be zero. If a gain is not specified, it is assumed to be 1. By default, each of the axes, excluding ticks and labels, are 5cm wide and 2.5cm high. The width and the height, along with other properties of the plots, the axes, and the group can be customized using native pgf keys as shown in the example below.

As demonstrated in this example, if a single comma-separated list of options is passed, it applies to both the magnitude and the phase plots. Without any optional arguments, we gets a thick black Bode plot.

A linear approximation of the Bode plot with customization of the plots, the axes, and the group can be generated using

```
\BodeZPK[plot/mag/{red,thick},plot/ph/{blue,thick},
  axes/mag/{ytick distance=40,xmajorticks=true,
  xlabel={Frequency (rad/s)}},axes/ph/{ytick distance=90},
  group/{group style={group size=2 by 1,horizontal sep=2cm,
  width=4cm,height=2cm}},approx/linear]
  \{z/\{0,\{-0.1,-0.5\},\{-0.1,0.5\}\}, p/\{\{-0.5,-10\},\{-0.5,10\}\}, k/10\}{0.01}{100}
which generates the plot in Figure 2.
```

```
\BodeTF \BodeTF [⟨obj1/typ1/{⟨opt1 ⟩},obj2/typ2/{⟨opt2 ⟩},...⟩]
```
{⟨*num/*{⟨*coeffs*⟩}*,den/*{⟨*coeffs*⟩}*,d/*{⟨*delay*⟩}⟩}

{⟨*min-freq*⟩}{⟨*max-freq*⟩}

Plots the Bode plot of a transfer function given in TF format. The three mandatory arguments include: (1) a list of tuples comprised of the coefficients in the numerator and the denominator of the transfer function and the transport delay, (2) the lower end of the frequency range for the *x*− axis, and (3) the higher end of the frequency range for the *x*−axis. The coefficients are entered as a comma-separated list, in order from the highest degree of *s* to the lowest, with zeros for missing degrees. The optional arguments are the same as \BodeZPK, except that linear/asymptotic approximation is not supported, so approx/... is ignored.

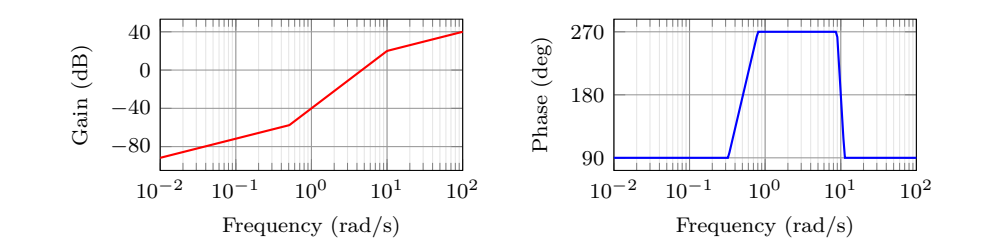

Figure 2: Customization of the default **\BodeZPK** macro.

<span id="page-9-0"></span>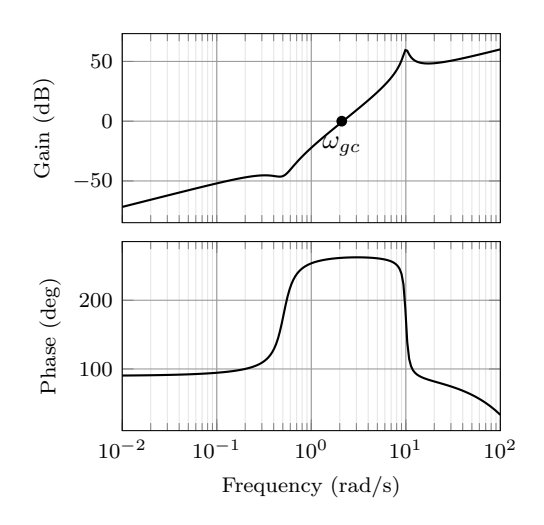

Figure 3: Output of the \BodeTF macro with an optional TikZ command used to mark the gain crossover frequency.

For example, given the same transfer function as [\(4\)](#page-8-1) in TF form and with a small transport delay,

<span id="page-9-1"></span>
$$
G(s) = e^{-0.01s} \frac{s(10s^2 + 2s + 2.6)}{(s^2 + s + 100.25)},
$$
\n
$$
(5)
$$

its Bode plot over the frequency range [0*.*01*,* 100] can be generated using \BodeTF[commands/mag/{\node at (axis cs: 2.1,0)

[circle,fill,inner sep=0.05cm,label=below:{\$\omega\_{gc}\$}]{};}] {num/{10,2,2.6,0},den/{1,1,100.25},d/0.01} {0.01}{100}

which generates the plot in Figure [3.](#page-9-1) Note the 0 added to the numerator coefficients to account for the fact that the numerator does not have a constant term in it. Note the semicolon after the TikZ command passed to the **\commands** option.

BodeMagPlot (*env.*) \begin{BodeMagPlot}[⟨*obj1/*{⟨*opt1* ⟩}*,obj2/*{⟨*opt2* ⟩}*,...*⟩] {⟨*min-frequency*⟩}{⟨*max-frequency*⟩}

\addBode...

\end{BodeMagPlot}

The BodeMagPlot environment works in conjunction with the parametric function generator macros \addBodeZPKPlots, \addBodeTFPlot, and \addBodeComponentPlot, intended to be used for magnitude plots. The optional argument is comprised of a comma separated list of tuples, either obj/{opt} or just {opt}. Each tuple passes options to different pgfplots macros that generate the axes and the plots according to:

- Tuples of the form obj/{opt}:
	- **–** tikz/{opt}: modify picture properties by adding options {opt} to the tikzpicture environment.
- **–** axes/{opt}: modify axis properties by adding options {opt} to the semilogaxis environment.
- **–** commands/{opt}: add any valid TikZ commands inside semilogaxis environment. The commands passed to opt need to be valid TikZ commands, separated by semicolons as usual.
- Tuples of the form  $\{opt\}$  are passed directly to the **semilogaxis** environment.

The frequency limits are translated to the x-axis limits and the domain of the semilogaxis environment. Example usage in the description of **\addBodeZPKPlots**, \addBodeTFPlot, and \addBodeComponentPlot.

BodePhPlot (*env.*) \begin{BodePhPlot}[⟨*obj1/*{⟨*opt1* ⟩}*,obj2/*{⟨*opt2* ⟩}*,...*⟩]

{⟨*min-frequency*⟩}{⟨*max-frequency*⟩}

\addBode...

\end{BodePhPlot}

Intended to be used for phase plots, otherwise same as the BodeMagPlot environment \addBodeZPKPlots \addBodeZPKPlots [⟨*approx1/*{⟨*opt1* ⟩}*,approx2/*{⟨*opt2* ⟩}*,...*⟩]

{⟨*plot-type*⟩}

{⟨*z/*{⟨*zeros*⟩}*,p/*{⟨*poles*⟩}*,k/*{⟨*gain*⟩}*,d/*{⟨*delay*⟩}⟩}

Generates the appropriate parametric functions and supplies them to multiple **\addplot** macros, one for each  $\text{approx}/\{\text{opt}\}\$  pair in the optional argument. If no optional argument is supplied, then a single \addplot command corresponding to a thick true Bode plot is generated. If an optional argument is supplied, it needs to be one of true/{opt}, linear/{opt}, or asymptotic/{opt}. This macro can be used inside any semilogaxis environment as long as a domain for the x-axis is supplied through either the approx/{opt} interface or directly in the optional argument of the semilogaxis environment. Use with the BodePlot environment supplied with this package is recommended. The second mandatory argument, plot-type is either magnitude or phase. If it is not equal to phase, it is assumed to be magnitude. The last mandatory argument is the same as \BodeZPK.

For example, given the transfer function in  $(4)$ , its linear, asymptotic, and true Bode plots can be superimposed using

```
\begin{BodeMagPlot}[height=2cm,width=4cm] {0.01} {100}
  \addBodeZPKPlots[%
    true/{black,thick},
    linear/{red,dashed,thick},
    asymptotic/{blue,dotted,thick}]
    {magnitude}
    {z/{0,{-0.1,-0.5},{-0.1,0.5}},p/{{-0.5,-10},{-0.5,10}},k/10}
\end{BodeMagPlot}
```
\begin{BodePhPlot}[height=2cm, width=4cm, ytick distance=90] {0.01} {100} \addBodeZPKPlots[% true/{black,thick}, linear/{red,dashed,thick}, asymptotic/{blue,dotted,thick}] {phase}  $\{z/\{0,\{-0.1,-0.5\},\{-0.1,0.5\}\},p/\{\{-0.5,-10\},\{-0.5,10\}\},k/10\}$ \end{BodePhPlot}

which generates the plot in Figure [4.](#page-11-1)

\addBodeTFPlot \addBodeTFPlot[⟨*plot-options*⟩]

 $\{\langle plot-type\rangle\}$ 

{⟨*num/*{⟨*coeffs*⟩}*,den/*{⟨*coeffs*⟩}*,d/*{⟨*delay*⟩}⟩}

Generates a single parametric function for either Bode magnitude or phase plot of a transfer function in TF form. The generated parametric function is passed to the \addplot macro. This macro can be used inside any semilogaxis environment as long as a domain for the x-axis is supplied through either the plot-options interface or directly in the optional argument of the container semilogaxis environment. Use

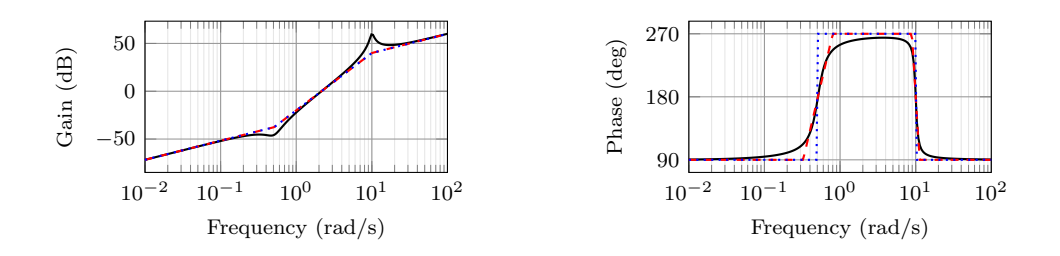

<span id="page-11-1"></span>Figure 4: Superimposed approximate and true Bode plots using the BodeMagPlot and BodePhPlot environments and the \addBodeZPKPlots macro.

with the **BodePlot** environment supplied with this package is recommended. The second mandatory argument, plot-type is either magnitude or phase. If it is not equal to phase, it is assumed to be magnitude. The last mandatory argument is the same as \BodeTF.

#### \addBodeComponentPlot \addBodeComponentPlot[⟨*plot-options*⟩]{⟨*plot-command*⟩}

Generates a single parametric function corresponding to the mandatory argument plotcommand and passes it to the \addplot macro. The plot command can be any parametric function that uses t as the independent variable. The parametric function must be gnuplot compatible (or pgfplots compatible if the package is loaded using the pgf option). The intended use of this macro is to plot the parametric functions generated using the basic component macros described in Section [3.1.1](#page-11-0) below.

#### <span id="page-11-0"></span>**3.1.1 Basic components up to first order**

#### \TypeFeatureApprox \TypeFeatureApprox{⟨*real-part*⟩}{⟨*imaginary-part*⟩}

This entry describes 20 different macros of the form \TypeFeatureApprox that take the real part and the imaginary part of a complex number as arguments. The Type in the macro name should be replaced by either Mag or Ph to generate a parametric function corresponding to the magnitude or the phase plot, respectively. The Feature in the macro name should be replaced by one of K, Pole, Zero, or Del, to generate the Bode plot of a gain, a complex pole, a complex zero, or a transport delay, respectively. If the Feature is set to either K or Del, the imaginary-part mandatory argument is ignored. The Approx in the macro name should either be removed, or it should be replaced by Lin or Asymp to generate the true Bode plot, the linear approximation, or the asymptotic approximation, respectively. If the Feature is set to Del, then Approx has to be removed. For example,

- \MagK{k}{0} or \MagK{k}{400} generates a parametric function for the true Bode magnitude of  $G(s) = k$
- \PhPoleLin{a}{b} generates a parametric function for the linear approximation of the Bode phase of  $G(s) = \frac{1}{s-a-ib}$ .
- \PhDel{T}{200} or \PhDel{T}{0} generates a parametric function for the Bode phase of  $G(s) = e^{-Ts}$ .

All 20 of the macros defined by combinations of Type, Feature, and Approx, and any gnuplot (or pgfplot if the pgf class option is loaded) compatible function of the 20 macros can be used as plot-command in the addBodeComponentPlot macro. This is sufficient to generate the Bode plot of any rational transfer function with delay. For example, the Bode phase plot in Figure [4](#page-11-1) can also be generated using:

```
\begin{BodePhPlot}[vtick distance=901{0.01}{100}
  \addBodeComponentPlot[black,thick]{\PhZero{0}{0} + \PhZero{-0.1}{-
0.5 +
    \PhZero{-0.1}{0.5} + \PhPole{-0.5}{-10} + \PhPole{-0.5}{10} +
    \PhK{10}{0}}
  \addBodeComponentPlot[red,dashed,thick] {\PhZeroLin{0}{0} +
```
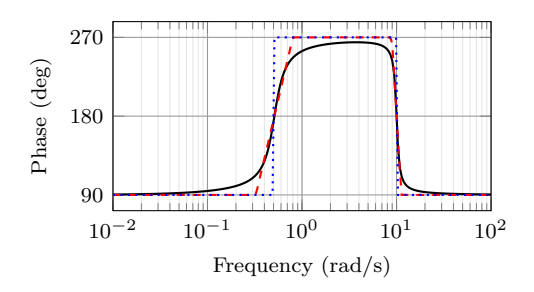

<span id="page-12-1"></span>Figure 5: Superimposed approximate and true Bode Phase plot using the BodePh-Plot environment, the **\addBodeComponentPlot** macro, and several macros of the \TypeFeatureApprox form.

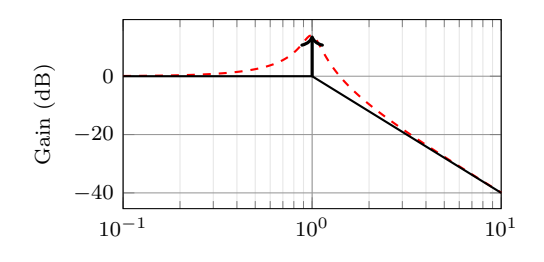

<span id="page-12-2"></span>Figure 6: Resonant peak in asymptotic Bode plot using \MagSOPolesPeak.

```
\PhZeroLin{-0.1}{-0.5} + \PhZeroLin{-0.1}{0.5} +
    \PhPoleLin{-0.5}{-10} + \PhPoleLin{-0.5}{10} + \PhKLin{10}{20}}
  \addBodeComponentPlot[blue,dotted,thick] {\PhZeroAsymp{0}{0} +
    \PhZeroAsymp{-0.1}{-0.5} + \PhZeroAsymp{-0.1}{0.5} +
    \PhPoleAsymp{-0.5}{-10} + \PhPoleAsymp{-0.5}{10} + \PhKAsymp{10}{40}}
\end{BodePhPlot}
```
which gives us the plot in Figure [5.](#page-12-1)

#### <span id="page-12-0"></span>**3.1.2 Basic components of the second order**

#### \TypeSOFeatureApprox \TypeSOFeatureApprox{⟨*a1* ⟩}{⟨*a0* ⟩}

This entry describes 12 different macros of the form \TypeSOFeatureApprox that take the coefficients  $a_1$  and  $a_0$  of a general second order system as inputs. The **Feature** in the macro name should be replaced by either Poles or Zeros to generate the Bode plot of  $G(s) = \frac{1}{s^2 + a_1 s + a_0}$  or  $G(s) = s^2 + a_1 s + a_0$ , respectively. The Type in the macro name should be replaced by either Mag or Ph to generate a parametric function corresponding to the magnitude or the phase plot, respectively. The Approx in the macro name should either be removed, or it should be replaced by Lin or Asymp to generate the true Bode plot, the linear approximation, or the asymptotic approximation, respectively.

#### \MagSOFeaturePeak \MagSOFeaturePeak[⟨*draw-options*⟩]{⟨*a1* ⟩}{⟨*a0* ⟩}

This entry describes 2 different macros of the form \MagSOFeaturePeak that take the the coefficients  $a_1$  and  $a_0$  of a general second order system as inputs, and draw a resonant peak using the \draw TikZ macro. The Feature in the macro name should be replaced by either Poles or Zeros to generate a peak for poles and a valley for zeros, respectively. For example, the command

```
\begin{BodeMagPlot}[xlabel={}]{0.1}{10}
  \addBodeComponentPlot[red,dashed,thick]{\MagSOPoles{0.2}{1}}
  \addBodeComponentPlot[black,thick]{\MagSOPolesLin{0.2}{1}}
  \MagSOPolesPeak[thick]{0.2}{1}
\end{BodeMagPlot}
```
generates the plot in Figure [6.](#page-12-2)

\TypeCSFeatureApprox \TypeCSFeatureApprox{⟨*zeta*⟩}{⟨*omega-n*⟩}

This entry describes 12 different macros of the form \TypeCSFeatureApprox that take the damping ratio,  $\zeta$ , and the natural frequency,  $\omega_n$  of a canonical second order system as inputs. The Type in the macro name should be replaced by either Mag or Ph to generate a parametric function corresponding to the magnitude or the phase plot, respectively. The Feature in the macro name should be replaced by either Poles or **Zeros** to generate the Bode plot of  $G(s) = \frac{1}{s^2 + 2\zeta\omega_n s + \omega_n^2}$  or  $G(s) = s^2 + 2\zeta\omega_n s + \omega_n^2$ , respectively. The Approx in the macro name should either be removed, or it should be replaced by Lin or Asymp to generate the true Bode plot, the linear approximation, or the asymptotic approximation, respectively.

\MagCSFeaturePeak \MagCSFeaturePeak[⟨*draw-options*⟩]{⟨*zeta*⟩}{⟨*omega-n*⟩} This entry describes 2 different macros of the form \MagCSFeaturePeak that take the damping ratio,  $\zeta$ , and the natural frequency,  $\omega_n$  of a canonical second order system as inputs, and draw a resonant peak using the \draw TikZ macro. The Feature in the macro name should be replaced by either Poles or Zeros to generate a peak for poles

\MagCCFeaturePeak \MagCCFeaturePeak[⟨*draw-options*⟩]{⟨*real-part*⟩}{⟨*imaginary-part*⟩}

This entry describes 2 different macros of the form \MagCCFeaturePeak that take the real and imaginary parts of a pair of complex conjugate poles or zeros as inputs, and draw a resonant peak using the \draw TikZ macro. The Feature in the macro name should be replaced by either Poles or Zeros to generate a peak for poles and a valley for zeros, respectively.

#### <span id="page-13-0"></span>**3.2 Nyquist plots**

#### \NyquistZPK \NyquistZPK [⟨*plot/*{⟨*opt*⟩}*,axes/*{⟨*opt*⟩}⟩]

and a valley for zeros, respectively.

{⟨*z/*{⟨*zeros*⟩}*,p/*{⟨*poles*⟩}*,k/*{⟨*gain*⟩}*,d/*{⟨*delay*⟩}⟩}

 $\{\langle min\text{-}freq \rangle\}\{\langle max\text{-}freq \rangle\}$ 

Plots the Nyquist plot of a transfer function given in ZPK format with a thick red  $+$  marking the critical point  $(-1,0)$ . The mandatory arguments are the same as \BodeZPK. Since there is only one plot in a Nyquist diagram, the \typ specifier in the optional argument tuples is not needed. As such, the supported optional argument tuples are plot/{opt}, which passes {opt} to \addplot, axes/{opt}, which passes  $\{\$ opt\} to the axis environment, and tikz/ $\{opt\}$ , which passes {\opt} to the tikzpicture environment. Asymptotic/linear approximations are not supported in Nyquist plots. If just {opt} is provided as the optional argument, it is interpreted as plot/{opt}. Arrows to indicate the direction of increasing *ω* can be added by adding \usetikzlibrary{decorations.markings} and \usetikzlibrary{arrows.meta} to the preamble and then passing a tuple of the form

plot/{postaction=decorate,decoration={markings,

mark=between positions 0.1 and 0.9 step 5em with

{\arrow{Stealth [length=2mm, blue]}}}}

**Caution:** with a high number of samples, adding arrows in this way may cause the error message ! Dimension too big.

For example, the command

\NyquistZPK[plot/{red,thick,samples=2000},axes/{blue,thick}]  $\{z/\{0,\{-0.1,-0.5\},\{-0.1,0.5\}\}$ , p/ $\{\{-0.5,-10\},\{-0.5,10\}\}$ , k/10} {-30}{30}

generates the Nyquist plot in Figure [7.](#page-14-0)

#### \NyquistTF \NyquistTF [⟨*plot/*{⟨*opt*⟩}*,axes/*{⟨*opt*⟩}⟩]

{⟨*num/*{⟨*coeffs*⟩}*,den/*{⟨*coeffs*⟩}*,d/*{⟨*delay*⟩}⟩}

{⟨*min-freq*⟩}{⟨*max-freq*⟩}

Nyquist plot of a transfer function given in TF format. Same mandatory arguments as \BodeTF and same optional arguments as \NyquistZPK. For example, the command \NyquistTF[plot/{green,thick,samples=500,postaction=decorate,

```
decoration={markings,
```

```
mark=between positions 0.1 and 0.9 step 5em
```

```
with{\arrow{Stealth[length=2mm, blue]}}}}]
```
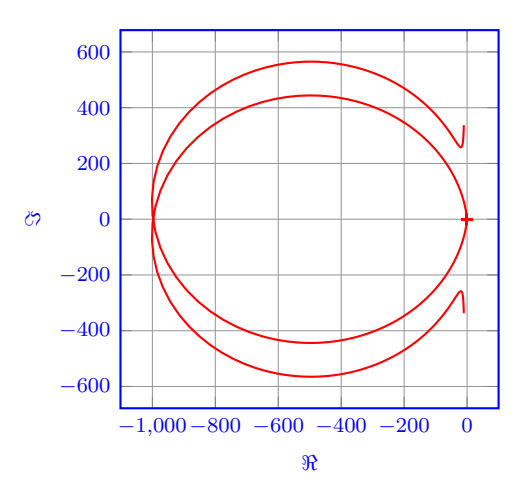

<span id="page-14-0"></span>Figure 7: Output of the \NyquistZPK macro.

<span id="page-14-1"></span>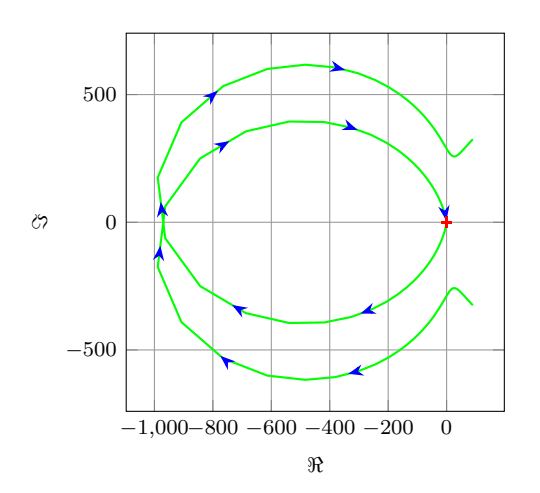

Figure 8: Output of the \NyquistTF macro with direction arrows. Increasing the number of samples can cause decorations.markings to throw errors.

 ${num}/{10, 2, 2.6, 0},$ den/ ${1, 1, 100.25}$ {-30}{30} generates the Nyquist plot in Figure [8.](#page-14-1) NyquistPlot (*env.*) \begin{NyquistPlot}[⟨*obj1/*{⟨*opt1* ⟩}*,obj2/*{⟨*opt2* ⟩}*,...*⟩] {⟨*min-frequency*⟩}{⟨*max-frequency*⟩} \addNyquist... \end{NyquistPlot} The NyquistPlot environment works in conjunction with the parametric function gen-

erator macros \addNyquistZPKPlot and \addNyquistTFPlot. The optional argument is comprised of a comma separated list of tuples, either  $obj/{\{opt\}}$  or just  $\{opt\}$ . Each tuple passes options to different pgfplots macros that generate the axes and the plots according to:

- Tuples of the form obj/{opt}:
	- **–** tikz/{opt}: modify picture properties by adding options {opt} to the tikzpicture environment.
	- **–** axes/{opt}: modify axis properties by adding options {opt} to the axis environment.
	- **–** commands/{opt}: add any valid TikZ commands inside axis environment. The commands passed to opt need to be valid TikZ commands, separated

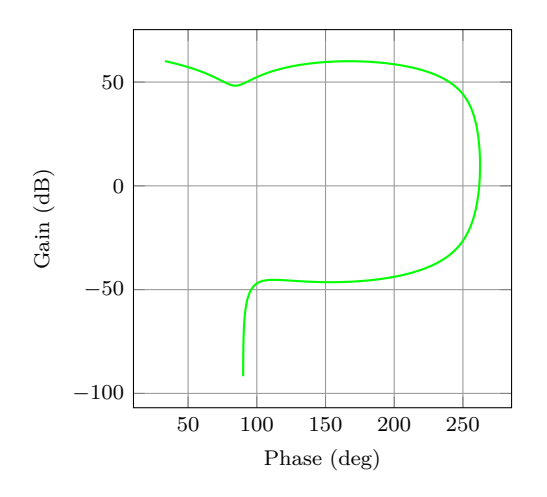

<span id="page-15-1"></span>Figure 9: Output of the \NyquistZPK macro.

by semicolons as usual.

• Tuples of the form {opt} are passed directly to the axis environment.

The frequency limits are translated to the x-axis limits and the domain of the axis environment.

#### \addNyquistZPKPlot \addNyquistZPKPlot[⟨*plot-options*⟩]

{⟨*z/*{⟨*zeros*⟩}*,p/*{⟨*poles*⟩}*,k/*{⟨*gain*⟩}*,d/*{⟨*delay*⟩}⟩}

Generates a twp parametric functions for the magnitude and the phase a transfer function in ZPK form. The generated magnitude and phase parametric functions are converted to real and imaginary part parametric functions and passed to the **\addplot** macro. This macro can be used inside any axis environment as long as a domain for the x-axis is supplied through either the plot-options interface or directly in the optional argument of the container axis environment. Use with the NyquistPlot environment supplied with this package is recommended. The mandatory argument is the same as **\BodeZPK**.

\addNyquistTFPlot \addNyquistTFPlot[⟨*plot-options*⟩]

{⟨*num/*{⟨*coeffs*⟩}*,den/*{⟨*coeffs*⟩}*,d/*{⟨*delay*⟩}⟩}

Similar to **\addNyquistZPKPlot**, with a transfer function input in the TF form.

#### <span id="page-15-0"></span>**3.3 Nichols charts**

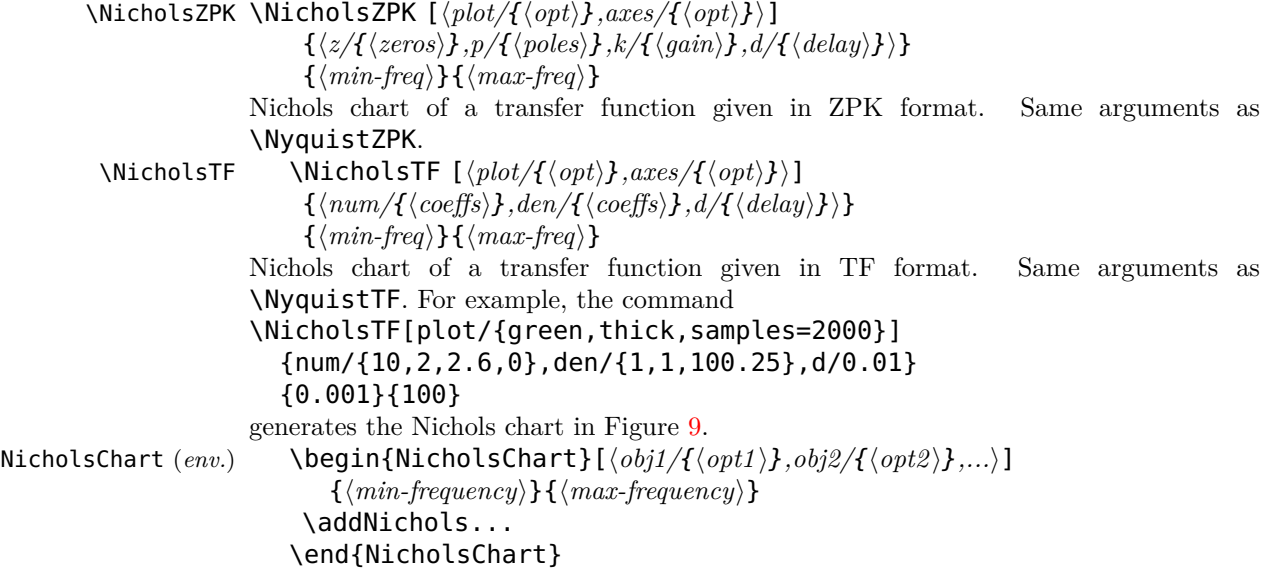

The NicholsChart environment works in conjunction with the parametric function generator macros \addNicholsZPKChart and \addNicholsTFChart. The optional argument is comprised of a comma separated list of tuples, either obj/{opt} or just {opt}. Each tuple passes options to different pgfplots macros that generate the axes and the plots according to:

- Tuples of the form obj/{opt}:
	- **–** tikz/{opt}: modify picture properties by adding options {opt} to the tikzpicture environment.
	- **–** axes/{opt}: modify axis properties by adding options {opt} to the axis environment.
	- **–** commands/{opt}: add any valid TikZ commands inside axis environment. The commands passed to opt need to be valid TikZ commands, separated by semicolons as usual.
- Tuples of the form  $\{opt\}$  are passed directly to the **axis** environment.

The frequency limits are translated to the x-axis limits and the domain of the axis environment.

#### \addNicholsZPKChart \addNicholsZPKChart[⟨*plot-options*⟩]

{⟨*z/*{⟨*zeros*⟩}*,p/*{⟨*poles*⟩}*,k/*{⟨*gain*⟩}*,d/*{⟨*delay*⟩}⟩}

Generates a twp parametric functions for the magnitude and the phase a transfer function in ZPK form. The generated magnitude and phase parametric functions are passed to the \addplot macro. This macro can be used inside any axis environment as long as a domain for the x-axis is supplied through either the plot-options interface or directly in the optional argument of the container **axis** environment. Use with the NicholsChart environment supplied with this package is recommended. The mandatory argument is the same as \BodeZPK.

\addNicholsTFChart \addNicholsTFChart[⟨*plot-options*⟩]

{⟨*num/*{⟨*coeffs*⟩}*,den/*{⟨*coeffs*⟩}*,d/*{⟨*delay*⟩}⟩}

Similar to **\addNicholsZPKChart**, with a transfer function input in the TF form.

### <span id="page-17-24"></span><span id="page-17-0"></span>**4 Implementation**

#### <span id="page-17-18"></span><span id="page-17-6"></span><span id="page-17-1"></span>**4.1 Initialization**

<span id="page-17-19"></span>\n@mod This code is needed to support both pgfplots and gnuplot simultaneously. New \n@pow macros are defined for the pow and mod functions to address differences between the gnuplot@id two math engines. We start by processing the class options.

```
gnuplot@prefix
                1 \newif\if@pgfarg\@pgfargfalse
                2 \DeclareOption{pgf}{
                3 \@pgfargtrue
                4 }
                5 \newif\if@declutterarg\@declutterargfalse
                6 \DeclareOption{declutter}{
                7 \@declutterargtrue
                8 }
                9 \newif\if@radarg\@radargfalse
                10 \DeclareOption{rad}{
                11 \@radargtrue
                12 }
                13 \newif\if@hzarg\@hzargfalse
                14 \DeclareOption{Hz}{
                15 \@hzargtrue
                16 }
                17 \ProcessOptions\relax
```
<span id="page-17-9"></span><span id="page-17-8"></span><span id="page-17-5"></span><span id="page-17-4"></span>Then, we define two new macros to unify pgfplots and gnuplot.

```
18 \newcommand{\n@mod}[2]{(#1)-(floor((#1)/(#2))*(#2))}
19 \if@pgfarg
20 \newcommand{\n@pow}[2]{(#1)^(#2)}
21 \pgfplotsset{
22 trig format plots=rad
23 }
24 \else
25 \newcommand{\n@pow}[2]{(#1)**(#2)}
```
Then, we create a counter so that a new data table is generated and for each new plot. If the plot macros have not changed, the tables, once generated, can be reused by gnuplot, which reduces compilation time. The declutter option is used to enable the gnuplot directory to declutter the working directory.

```
26 \newcounter{gnuplot@id}
27 \setcounter{gnuplot@id}{0}
28 \if@declutterarg
29 \edef\bodeplot@prefix{gnuplot/\jobname}
30 \else
31 \edef\bodeplot@prefix{\jobname}
32 \sqrt{fi}33 \tikzset{
34 gnuplot@prefix/.style={
35 id=\arabic{gnuplot@id},
36 prefix=\bodeplot@prefix
37 }
38 }
```
<span id="page-17-13"></span>If the operating system is not Windows, and if the declutter option is not passed, we create the gnuplot folder if it does not already exist.

```
39 \ifwindows\else
40 \if@declutterarg
41 \immediate\write18{mkdir -p gnuplot}
42 \fi
43 \fi
44 \fi
```
<span id="page-17-10"></span>bode@style Default axis properties for all plot macros are collected in this pgf style.

```
45 \pgfplotsset{
```

```
46 bode@style/.style = {
              47 label style={font=\footnotesize},
              48 tick label style={font=\footnotesize},
              49 grid=both,
              50 major grid style={color=gray!80},
              51 minor grid style={color=gray!20},
              52 x label style={at={(ticklabel cs:0.5)},anchor=near ticklabel},
              53 y label style={at={(ticklabel cs:0.5)},anchor=near ticklabel},
              54 scale only axis,
              55 samples=200,
              56 width=5cm,
              57 log basis x=10
              58 }
              59 }
freq@filter
These macros handle the Hz and rad class options and two new pgf keys named
 freq@label
frequency unit and phase unit for conversion of frequency and phase units, re-
 freq@scale
spectively.
   <code>ph@scale _{60}\pgfplotsset{freq@filter/.style = {}}</code>
 ph@x@label _{61} \qquad \qquad \qquad \qquad \qquad \qquad \qquad \qquad \qquad \qquad \qquad \qquad \qquad \qquad \qquad \qquad \qquad \qquad \qquad \qquad \qquad \qquad \qquad \qquad \qquad \qquad \qquad \qquad \qquad \qquad \qquad \qquad \qquad \qquad \qquadph@y@label
62 \pgfplotsset{freq@label/.style = {xlabel = {Frequency (rad/s)}}}
              63 \pgfplotsset{ph@x@label/.style = {xlabel={Phase (deg)}}}
              64 \pgfplotsset{ph@y@label/.style = {ylabel={Phase (deg)}}}
              65 \def\ph@scale{180/pi}
              66 \if@radarg
              67 \pgfplotsset{ph@y@label/.style = {ylabel={Phase (rad)}}}
              68 \pgfplotsset{ph@x@label/.style = {xlabel={Phase (rad)}}}
              69 \def\ph@scale{1}
              70 \setminus fi71 \if@hzarg
              72 \def\freq@scale{2*pi}
              73 \quad \text{pafplotsset} {freq@label/.style = {xlabel = {Frequency (Hz)}}}
              74 \if@pgfarg
              75 \pgfplotsset{freq@filter/.style = {x filter/.expression={x-
                log10(2*pi){}}}}
              76 \fi
              77 \tilde{1}78 \tikzset{
              79 phase unit/.initial={deg},
              80 phase unit/.default={deg},
              81 phase unit/.is choice,
              82 phase unit/deg/.code={
              83 \renewcommand{\ph@scale}{180/pi}
              84 \pgfplotsset{ph@x@label/.style = {xlabel={Phase (deg)}}}
              85 \qquad \text{pgfplotsset{ph@y@label/.style = {ylabel={Phase (deg)}}}86 },
              87 phase unit/rad/.code={
              88 \renewcommand{\ph@scale}{1}
              89 \pgfplotsset{ph@y@label/.style = {ylabel={Phase (rad)}}}
              90 \pgfplotsset{ph@x@label/.style = {xlabel={Phase (rad)}}}
              91 },
              92 frequency unit/.initial={rad},
              93 frequency unit/.default={rad},
              94 frequency unit/.is choice,
              95 frequency unit/Hz/.code={
              96 \renewcommand{\freq@scale}{2*pi}
              97 \pgfplotsset{freq@label/.style = {xlabel = {Frequency (Hz)}}}
              98 \if@pgfarg
              99 \text{p} \pgfplotsset{freq@filter/.style = {x filter/.expression={x-
                log10(2*pi)}}}
             100 \quad \text{If}101 \quad \frac{1}{2}.
             102 frequency unit/rad/.code={
```

```
103 \renewcommand{\freq@scale}{1}
104 \pgfplotsset{freq@label/.style = {xlabel = {Frequency (rad/s)}}}
105 }
106 }
```
<span id="page-19-5"></span><span id="page-19-4"></span>get@interval@start Internal macros to extract start and end frequency limits from domain specifications. get@interval@end 107 \def\get@interval@start#1:#2\@nil{#1} 108 \def\get@interval@end#1:#2\@nil{#2}

#### <span id="page-19-2"></span><span id="page-19-1"></span><span id="page-19-0"></span>**4.2 Parametric function generators for poles, zeros, gains, and delays.**

All calculations are carried out assuming that frequeny inputs are in rad/s. Magnitude outputs are in dB and phase outputs are in degrees or radians, depending on the value of \ph@scale.

<span id="page-19-9"></span><span id="page-19-8"></span><span id="page-19-7"></span>\MagK True, linear, and asymptotic magnitude and phase parametric functions for a pure gain  $\text{MagKAsymp } G(s) = k + 0$ . The macros take two arguments corresponding to real and imaginary \MagKLin part of the gain to facilitate code reuse between delays, gains, poles, and zeros, but only \PhK real gains are supported. The second argument, if supplied, is ignored. \PhKAsymp 109 \newcommand\*{\MagK}[2]{(20\*log10(abs(#1)))}

```
\PhKLin
110 \newcommand*{\MagKAsymp}{\MagK}
        111 \newcommand*{\MaqKLin}{\MaqK}
        112 \newcommand*{\PhK}[2]{((#1<0?-pi:0)*\ph@scale)}
        113 \newcommand*{\PhKAsymp}{\PhK}
        114 \newcommand*{\PhKLin}{\PhK}
```
<span id="page-19-29"></span><span id="page-19-27"></span> $\Theta$  True magnitude and phase parametric functions for a pure delay  $G(s) = e^{-Ts}$ . The \PhKLin macros take two arguments corresponding to real and imaginary part of the gain to facilitate code reuse between delays, gains, poles, and zeros, but only real gains are supported. The second argument, if supplied, is ignored.

> <span id="page-19-23"></span><span id="page-19-15"></span><span id="page-19-14"></span><span id="page-19-6"></span>115 \newcommand\*{\MagDel}[2]{0} 116 \newcommand\*{\PhDel}[2]{(-#1\*t\*\ph@scale)}

```
\MagPole
These macros are the building blocks for most of the plotting functions provided by this
\MagPoleAsymp
package. We start with Parametric function for the true magnitude of a complex pole.
  \MagPoleLin
117 \newcommand*{\MagPole}[2]
      \PhPole
118 {(-20*log10(sqrt(\n@pow{#1}{2} + \n@pow{t - (#2)}{2})))}
 \PhPoleAsymp
Parametric function for linear approximation of the magnitude of a complex pole.
  \PhPoleLin
              119 \newcommand*{\MagPoleLin}[2]{(t < sqrt(\n@pow{#1}{2} + \n@pow{#2}{2}) ?
              120 -20*log10(sqrt(\n@pow{#1}{2} + \n@pow{#2}{2})) :
              121 -20*log10(t)122 ) }
              Parametric function for asymptotic approximation of the magnitude of a complex pole,
              same as linear approximation.
              123 \newcommand*{\MagPoleAsymp}{\MagPoleLin}
              Parametric function for the true phase of a complex pole.
              124 \newcommand*{\PhPole}[2]{((#1 > 0 ? (#2 > 0 ?
              125 (\n\mod{-atan2((t - (\#2))}, -(\#1))}{2*pi} :
              126 (-atan2((t - (\#2)),-(\#1)))):
              127 (-atan2((t - (\#2)), -(\#1))))*\ph@scale)}
              Parametric function for linear approximation of the phase of a complex pole.
              128 \newcommand*{\PhPoleLin}[2]{
              129 ((abs(\#1)+abs(\#2)) == 0 ? -pi/2 :130 (t < (sqrt(\n@pow{#1}{2} + \n@pow{#2}{2}) /
              131 (\n@pow{10}{sqrt(\n@pow{#1}{2}/(\n@pow{#1}{2} + \n@pow{#2}{2}))})) ?
```

```
132 (-atan2(-(#2),-(#1))) :
```

```
133 (t >= (sqrt(\neg \alpha_{\#1}{2} + \neg \alpha_{\#2}{2}) *
```

```
134 (\n@pow{10}{sqrt(\n@pow{#1}{2}/(\n@pow{#1}{2} + \n@pow{#2}{2}))})) ?
```

```
135 (#2>0?(#1>0?3*pi/2:-pi/2):-pi/2) :
136 (-atan2(-(#2),-(#1)) + (log10(t/(sqrt(\n@pow{#1}{2} + \n@pow{#2}{2}) /
137 (\n@pow{10}{sqrt(\n@pow{#1}{2}/(\n@pow{#1}{2} +
138 \n@pow{#2}{2}))}))))*((#2>0?(#1>0?3*pi/2:-pi/2):-pi/2) + atan2(-
   (42), -(41)))
139 (log10(\n@pow{10}{sqrt((4*\n@pow{#1}{2})/
140 (\n\begin{array}{cc} (140 - 140) & (140 - 140) \end{array})
```
<span id="page-20-19"></span><span id="page-20-18"></span>Parametric function for asymptotic approximation of the phase of a complex pole.

```
141 \newcommand*{\PhPoleAsymp}[2]{((t < (sqrt(\n@pow{#1}{2} + \n@pow{#2}{2})) ?
142 (-\text{atan2}(- (\#2), - (\#1))):
```

```
143 (#2>0?(#1>0?3*pi/2:-pi/2):-pi/2))*\ph@scale)}
```
<span id="page-20-13"></span><span id="page-20-12"></span>\MagZero Plots of zeros are defined to be negative of plots of poles. The 0- is necessary due to a \MagZeroAsymp bug in gnuplot (fixed in version 5.4, patchlevel 3).

```
\MagZeroLin
144 \newcommand*{\MagZero}{0-\MagPole}
     \PhZero
145 \newcommand*{\MagZeroLin}{0-\MagPoleLin}
\PhZeroAsymp
146 \newcommand*{\MagZeroAsymp}{0-\MagPoleAsymp}
  \PhZeroLin
147 \newcommand*{\PhZero}{0-\PhPole}
             148 \newcommand*{\PhZeroLin}{0-\PhPoleLin}
             149 \newcommand*{\PhZeroAsymp}{0-\PhPoleAsymp}
```
#### <span id="page-20-39"></span><span id="page-20-38"></span><span id="page-20-37"></span><span id="page-20-10"></span><span id="page-20-0"></span>**4.3 Second order systems.**

<span id="page-20-22"></span><span id="page-20-21"></span>Although second order systems can be dealt with using the macros defined so far, the following dedicated macros for second order systems involve less computation.

```
\MagCSPoles Consider the canonical second order transfer function G(s) = \frac{1}{s^2 + 2\zeta w_n s + w_n^2}. We start
\MagCSPolesAsymp
with true, linear, and asymptotic magnitude plots for this transfer function.
  \MagCSPolesLin
150 \newcommand*{\MagCSPoles}[2]{(-20*log10(sqrt(\n@pow{\n@pow{#2}{2}
      \verb|\PhCSPoles|_{151}\PhCSPolesAsymp
152 \newcommand*{\MagCSPolesLin}[2]{(t < #2 ? -40*log10(#2) : -
   \PhCSPolesLin
     \MagCSZeros
153 \newcommand*{\MagCSPolesAsymp}{\MagCSPolesLin}
\MagCSZerosAsymp
Then, we have true, linear, and asymptotic phase plots for the canonical second order
  \MagCSZerosLin
transfer function.
      \PhCSZeros
154 \newcommand*{\PhCSPoles}[2]{((-atan2((2*(#1)*(#2)*t),(\n@pow{#2}{2}
 \PhCSZerosAsymp <sub>155</sub> - \n@pow{t}{2})))*\ph@scale)}
   \PhCSZerosLin
156 \newcommand*{\PhCSPolesLin}[2]{((t < (#2 / (\n@pow{10}{abs(#1)})) ?
                          - \n\cap\{t\}{2}}{2} + \n@pow{2*#1*#2*t}{2})))}
                     40*log10(t))}
                  157 0 :
                  158 (t >= (\#2 * (\neg \text{opow{10}}{abs(\#1)})) ?
                  159 (#1>0 ? -pi : pi) :
                  160 (#1>0 ? (-pi*(log10(t*(\n@pow{10}{#1})/#2))/(2*#1)) :
                  161 (pi*(log10(t*(\n@pow{10}{abs(#1)})/#2))/(2*abs(#1))))))*\ph@scale)}
                  162 \newcommand*{\PhCSPolesAsymp}[2]{((#1>0?(t<#2?0:-
                     pi):(t<#2?0:pi))*\ph@scale)}
                  Plots of the inverse function G(s) = s^2 + 2\zeta\omega_n s + \omega_n^2 are defined to be negative of plots
                  of poles. The \theta- is necessary due to a bug in qnuplot (fixed in version 5.4, patchlevel
                  3).
                  163 \newcommand*{\MagCSZeros}{0-\MagCSPoles}
                  164 \newcommand*{\MagCSZerosLin}{0-\MagCSPolesLin}
                  165 \newcommand*{\MagCSZerosAsymp}{0-\MagCSPolesAsymp}
                  166 \newcommand*{\PhCSZeros}{0-\PhCSPoles}
                  167 \newcommand*{\PhCSZerosLin}{0-\PhCSPolesLin}
                  168 \newcommand*{\PhCSZerosAsymp}{0-\PhCSPolesAsymp}
 \MagCSPolesPeak
These macros are used to add a resonant peak to linear and asymptotic plots of canonical
 \MagCSZerosPeak
second order poles and zeros. Since the plots are parametric, a separate \draw command
                  is needed to add a vertical arrow.
                  169 \newcommand*{\MagCSPolesPeak}[3][]{
```

```
170 \draw[#1,->] (axis cs:{#3},{-40*log10(#3)}) --
```

```
171 (axis cs: \{#3\}, \{-40*log10(#3) - 20*log10(2*abs(#2))\})
                 172 }
                 173 \newcommand*{\MagCSZerosPeak}[3][]{
                 174 \draw[#1,->] (axis cs:{#3},{40*log10(#3)}) --
                  175 (axis cs:{#3},{40*log10(#3)+20*log10(2*abs(#2))})
                 176 }
     \MagSOPoles Consider a general second order transfer function G(s) = \frac{1}{s^2 + as + b}. We start with true,
\MagSOPolesAsymp
linear, and asymptotic magnitude plots for this transfer function.
  \MagSOPolesLin
177 \newcommand*{\MagSOPoles}[2]{
      \PhSOPoles
 \PhSOPolesAsymp
179 \newcommand*{\MagSOPolesLin}[2]{
   \PhSOPolesLin
180 (t < sqrt(abs(#2)) ? -20*log10(abs(#2)) : - 40*log10(t))}
     \MagSOZeros
181 \newcommand*{\MagSOPolesAsymp}{\MagSOPolesLin}
\MagSOZerosAsymp
Then, we have true, linear, and asymptotic phase plots for the general second order
  \MagSOZerosLin
transfer function.
      \PhSOZeros
182 \newcommand*{\PhSOPoles}[2]{((-atan2((#1)*t,((#2) -
\PhSOZerosAsymp
   \PhSOZerosLin
183 \newcommand*{\PhSOPolesLin}[2]{((#2>0 ?
                     ( -20 * log10(sqrt(\n@pow{#2 - \n@pow{t}{2}}{2} + \n@pow{#1*t}{2})))\n@pow{t}{2})))*\ph@scale)}
                 184 \PhCSPolesLin{(#1/(2*sqrt(#2)))}{(sqrt(#2))} :
                  185 (#1>0 ? -pi : pi)))}
                  186 \newcommand*{\PhSOPolesAsymp}[2]{((#2>0 ?
                  187 \PhCSPolesAsymp{(#1/(2*sqrt(#2)))}{(sqrt(#2))} :
                  188 (#1>0 ? -pi : pi)))}
                  Plots of the inverse function G(s) = s^2 + as + b are defined to be negative of plots of
                 poles. The 0- is necessary due to a bug in gnuplot (fixed in version 5.4, patchlevel 3).
                  189 \newcommand*{\MagSOZeros}{0-\MagSOPoles}
                  190 \newcommand*{\MagSOZerosLin}{0-\MagSOPolesLin}
                  191 \newcommand*{\MagSOZerosAsymp}{0-\MagSOPolesAsymp}
                  192 \newcommand*{\PhSOZeros}{0-\PhSOPoles}
                  193 \newcommand*{\PhSOZerosLin}{0-\PhSOPolesLin}
```

```
194 \newcommand*{\PhSOZerosAsymp}{0-\PhSOPolesAsymp}
```
<span id="page-21-10"></span><span id="page-21-6"></span>\MagSOPolesPeak These macros are used to add a resonant peak to linear and asymptotic plots of general \MagSOZerosPeak second order poles and zeros. Since the plots are parametric, a separate \draw command is needed to add a vertical arrow.

```
195 \newcommand*{\MagSOPolesPeak}[3][]{
196 \draw[#1,->] (axis cs:{sqrt(abs(#3))},{-20*log10(abs(#3))}) --
197 (axis cs:{sqrt(abs(#3))},{-20*log10(abs(#3)) -
198 20*log10(abs(#2/sqrt(abs(#3))))});
199 }
200 \newcommand*{\MagSOZerosPeak}[3][]{
201 \draw[#1,->] (axis cs:{sqrt(abs(#3))},{20*log10(abs(#3))}) --
202 (axis cs:{sqrt(abs(#3))},{20*log10(abs(#3)) +
203 20*log10(abs(#2/sqrt(abs(#3))))});
204 }
```
### <span id="page-21-0"></span>**4.4 Commands for Bode plots**

### <span id="page-21-1"></span>**4.4.1 User macros**

<span id="page-21-2"></span>\BodeZPK This macro takes lists of complex poles and zeros of the form {re,im}, and values of gain and delay as inputs and constructs parametric functions for the Bode magnitude and phase plots. This is done by adding together the parametric functions generated by the macros for individual zeros, poles, gain, and delay, described above. The parametric functions are then plotted in a tikzpicture environment using the **\addplot** macro. Unless the package is loaded with the option pgf, the parametric functions are evaluated using gnuplot.

```
205 \newcommand{\BodeZPK}[4][approx/true]{
```
<span id="page-22-30"></span>Most of the work is done by the **\parse@opt** and the **\build@ZPK@plot** macros, described in the 'Internal macros' section. The former is used to parse the optional arguments and the latter to extract poles, zeros, gain, and delay from the first mandatory argument and to generate macros \func@mag and \func@ph that hold the magnitude and phase parametric functions. The \noexpand macros below are needed to so that only the macro \opt@group is expanded.

```
206 \parse@opt{#1}
207 \gdef\func@mag{}
208 \qdef\func@ph{}
209 \edef\temp@cmd{\noexpand\begin{tikzpicture} [\unex-
  panded\expandafter{\opt@tikz}]}
210 \temp@cmd
211 \build@ZPK@plot{\func@mag}{\func@ph}{\opt@approx}{#2}
212 \edef\temp@cmd{\noexpand\begin{groupplot}[
213 bode@style,
214 xmin=#3,
215 xmax=#4,
216 domain=#3*\freq@scale:#4*\freq@scale,
217 height=2.5cm,
218 xmode=log,
219 group style = \{group size = 1 by 2, vertical sep=0.25cm},
220 \opt@group
221 ]}
222 \temp@cmd
```
<span id="page-22-27"></span><span id="page-22-11"></span><span id="page-22-2"></span>To ensure frequency tick marks on magnitude and the phase plots are always aligned, we use the groupplot library. The \noexpand and \unexpanded\expandafter macros below are used to expand macros in the plot and group optional arguments.

```
223 \edef\temp@mag@cmd{\noexpand\nextgroupplot [yla-<br>hel={Gain (dB)} xmaiorticks=false \optmag@axes}
     b = 1 - fGain (dB) }
```
<span id="page-22-19"></span><span id="page-22-17"></span><span id="page-22-16"></span><span id="page-22-7"></span>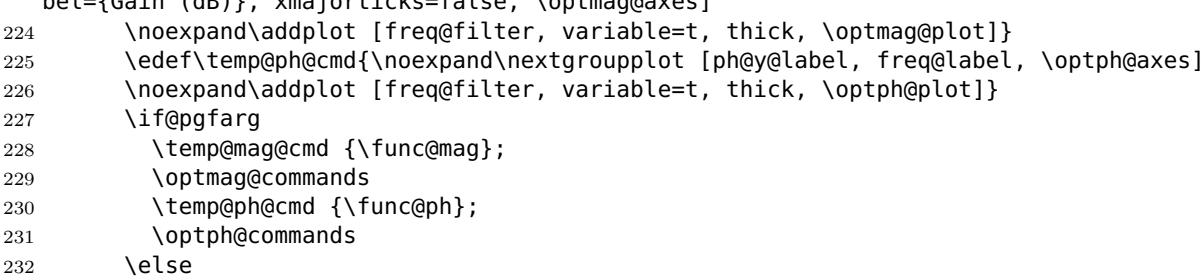

<span id="page-22-18"></span><span id="page-22-14"></span><span id="page-22-10"></span>In gnuplot mode, we increment the gnuplot@id counter before every plot to make sure that new and reusable .gnuplot and .table files are generated for every plot. We use raw gnuplot to make sure that the tables generated by gnuplot use the correct phase and frequency units as supplied by the user.

```
233 \stepcounter{gnuplot@id}
234 \temp@mag@cmd gnuplot [raw gnuplot, gnuplot@prefix]
235 { set table $meta;
236 set dummy t;
237 set logscale x 10;
238 set xrange [#3*\freq@scale:#4*\freq@scale];
239 set samples \pgfkeysvalueof{/pgfplots/samples};
240 plot \func@mag:
241 set table "\bodeplot@prefix\arabic{gnuplot@id}.table";
242 plot "$meta" using (\$1/(\{freq@scale\}):(\$2);
243 };
244 \optmag@commands
245 \stepcounter{gnuplot@id}
246 \temp@ph@cmd gnuplot [raw gnuplot, gnuplot@prefix]
247 { set table $meta;
248 set dummy t;
249 set logscale x 10;
250 set xrange [#3*\freq@scale:#4*\freq@scale];
251 set samples \pgfkeysvalueof{/pgfplots/samples};
```

```
252 plot \func@ph;
253 set table "\bodeplot@prefix\arabic{gnuplot@id}.table";
254 plot "$meta" using ($1/(\freq@scale)):($2);
255 };
256 \optph@commands
257 \fi
258 \end{groupplot}
259 \end{tikzpicture}
260 }
```
<span id="page-23-2"></span>\BodeTF Implementation of this macro is very similar to the \BodeZPK macro above. The only difference is the lack of linear and asymptotic plots and slightly different parsing of the mandatory arguments.

```
261 \newcommand{\BodeTF}[4][]{
262 \parse@opt{#1}
263 \gdef\func@mag{}
264 \qdef\func@ph{}
265 \edef\temp@cmd{\noexpand\begin{tikzpicture} [\unex-
  panded\expandafter{\opt@tikz}]}
266 \temp@cmd
267 \build@TF@plot{\func@mag}{\func@ph}{#2}
268 \edef\temp@cmd{\noexpand\begin{groupplot}[
269 bode@style,
270 xmin=#3,
271 xmax=#4,
272 domain=#3*\freq@scale:#4*\freq@scale,
273 height=2.5cm,
274 xmode=log,
275 group style = \{group size = 1 by 2, vertical sep=0.25cm},
276 \opt@group
277 ]}
278 \temp@cmd
279 \edef\temp@mag@cmd{\noexpand\nextgroupplot [yla-
  bel={Gain (dB)}, xmajorticks=false, \optmag@axes]
280 \noexpand\addplot [freq@filter, variable=t, thick, \optmag@plot]}
281 \edef\temp@ph@cmd{\noexpand\nextgroupplot [ph@y@label, freq@label, \optph@axes]
282 \noexpand\addplot [freq@filter, variable=t, thick, \optph@plot]}
283 \if@pgfarg
284 \temp@mag@cmd {\func@mag};
285 \optmag@commands
286 \temp@ph@cmd {\n@mod{\func@ph}{2*pi*\ph@scale}};
287 \optph@commands
288 \else
289 \stepcounter{gnuplot@id}
290 \temp@mag@cmd gnuplot [raw gnuplot, gnuplot@prefix]
291 { set table $meta;
292 set dummy t;
293 set logscale x 10;
294 set xrange [#3*\freq@scale:#4*\freq@scale];
295 set samples \pgfkeysvalueof{/pgfplots/samples};
296 plot \func@mag;
297 set table "\bodeplot@prefix\arabic{gnuplot@id}.table";
298 plot "$meta" using ($1/(\freq@scale)):($2);
299 };
300 \optmag@commands
301 \stepcounter{gnuplot@id}
302 \temp@ph@cmd gnuplot [raw gnuplot, gnuplot@prefix]
303 { set table $meta;
304 set dummy t;
305 set logscale x 10;
306 set trange [#3*\freq@scale:#4*\freq@scale];
307 set samples \pgfkeysvalueof{/pgfplots/samples};
308 plot '+' using (t) : ((\func@ph)/(\ph@scale)) smooth unwrap;
```

```
309 set table "\bodeplot@prefix\arabic{gnuplot@id}.table";
                310 plot "$meta" using ($1/(\freq@scale)):($2*\ph@scale);
                311 };
                312 \optph@commands
                313 \fi
                314 \end{groupplot}
                315 \end{tikzpicture}
                316 }
\addBodeZPKPlots This macro is designed to issues multiple \addplot macros for the same set of poles,
                zeros, gain, and delay. All of the work is done by the \build@ZPK@plot macro.
                317 \newcommand{\addBodeZPKPlots}[3][true/{}]{
                318 \foreach \approx/\opt in {#1} {
                319 \qdef\plot@macro{}
                320 \gdef\temp@macro{}
                321 \ifnum\pdf@strcmp{#2}{phase}=0
                322 \build@ZPK@plot{\temp@macro}{\plot@macro}{\approx}{#3}
                323 \else
                324 \build@ZPK@plot{\plot@macro}{\temp@macro}{\approx}{#3}
                325 \qquad \text{Yfi}326 \if@pgfarg
                327 \edef\temp@cmd{\noexpand\addplot [freq@filter, do-
                  main=\freq@scale*\pgfkeysvalueof{/pgfplots/domain}*\freq@scale, vari-
                   able=t, thick, \opt]}
                328 \temp@cmd {\plot@macro};
                329 \else
                330 \stepcounter{gnuplot@id}
                331 \edef\temp@cmd{\noexpand\addplot [variable=t, thick, \opt]}
                332 \temp@cmd gnuplot [raw gnuplot, gnuplot@prefix]
                333 { set table $meta;
                334 set dummy t;
                335 set logscale x 10;
                336 set xrange [\freq@scale*\pgfkeysvalueof{/pgfplots/domain}*\freq@scale];
                337 set samples \pgfkeysvalueof{/pgfplots/samples};
                338 plot \plot@macro;
                339 set table "\bodeplot@prefix\arabic{gnuplot@id}.table";
                340 plot "$meta" using ($1/(\freq@scale)):($2);
                341    };
                342 \fi
                343 }
                344 }
  \addBodeTFPlot This macro is designed to issues a single \addplot macros for the set of coefficients
                and delay. All of the work is done by the \build@TF@plot macro.
                345 \newcommand{\addBodeTFPlot}[3][thick]{
                346 \gdef\plot@macro{}
                347 \gdef\temp@macro{}
                348 \ifnum\pdf@strcmp{#2}{phase}=0
                349 \build@TF@plot{\temp@macro}{\plot@macro}{#3}
                350 \else
                351 \build@TF@plot{\plot@macro}{\temp@macro}{#3}
                352 \sqrt{fi}353 \if@pgfarg
                354 \ifnum\pdf@strcmp{#2}{phase}=0
                355 \edef\temp@cmd{\noexpand\addplot [freq@filter, do-
                  main=\freq@scale*\pgfkeysvalueof{/pgfplots/domain}*\freq@scale, vari-
                   able=t, #1]}
                356 \temp@cmd {\n@mod{\plot@macro}{2*pi}};
                357 \else
                358 \edef\temp@cmd{\noexpand\addplot [freq@filter, do-
                  main=\freq@scale*\pgfkeysvalueof{/pgfplots/domain}*\freq@scale, vari-
                   able=t, #1]}
                359 \temp@cmd {\plot@macro};
```

```
360 \overline{\ } \overline{\ } \fi
                    361 \else
                    362 \stepcounter{gnuplot@id}
                    363 \ifnum\pdf@strcmp{#2}{phase}=0
                    364 \addplot [variable=t, #1] gnuplot [raw gnuplot, gnuplot@prefix]
                    365 { set table $meta;
                    366 set dummy t;
                    367 set logscale x 10;
                    368 set trange [\freq@scale*\pgfkeysvalueof{/pgfplots/domain}*\freq@scale];
                    369 set samples \pgfkeysvalueof{/pgfplots/samples};
                    370 plot '+' using (t) : ((\plot@macro)/(\ph@scale)) smooth unwrap;
                    371 set table "\bodeplot@prefix\arabic{gnuplot@id}.table";
                    372 plot "$meta" using ($1/(\freq@scale)):($2*\ph@scale);
                    373 };
                    374 \else
                    375 \addplot [variable=t, #1] gnuplot [raw gnuplot, gnuplot@prefix]
                    376 { set table $meta;
                    377 set dummy t;
                    378 set logscale x 10;
                    379 set xrange [\freq@scale*\pgfkeysvalueof{/pgfplots/domain}*\freq@scale];
                    380 set samples \pgfkeysvalueof{/pgfplots/samples};
                    381 plot \plot@macro;
                    382 set table "\bodeplot@prefix\arabic{gnuplot@id}.table";
                    383 plot "$meta" using ($1/(\freq@scale)):($2);
                    384 };
                    385 \fi
                    386 \fi
                    387 }
\addBodeComponentPlot This macro is designed to issue a single \addplot macro capable of plotting linear
                    combinations of the basic components described in Section 3.1.1. The only work to do
                    here is to handle the pgf package option.
                    388 \newcommand{\addBodeComponentPlot}[2][thick]{
                    389 \if@pgfarg
                    390 \edef\temp@cmd{\noexpand\addplot [freq@filter, do-
                       main=\freq@scale*\pgfkeysvalueof{/pgfplots/domain}*\freq@scale, vari-
                       able=t, #1]}
                    391 \temp@cmd {#2};
                    392 \else
                    393 \stepcounter{gnuplot@id}
                    394 \addplot [variable=t, #1] gnuplot [raw qnuplot, qnuplot@prefix]
                    395 { set table $meta;
                    396 set dummy t;
                    397 set logscale x 10;
                    398 set xrange [\freq@scale*\pgfkeysvalueof{/pgfplots/domain}*\freq@scale];
                    399 set samples \pgfkeysvalueof{/pgfplots/samples};
                    400 plot #2;
                    401 set table "\bodeplot@prefix\arabic{gnuplot@id}.table";
                    402 plot "$meta" using ($1/(\freq@scale)):($2);
                    403 };
                    404 \fi
                    405 }
     BodePhPlot (env.) An environment to host phase plot macros that pass parametric functions to \addplot
                    macros. Uses the defaults specified in bode@style to create a shortcut that includes
                    the tikzpicture and semilogaxis environments.
                    406 \NewEnviron{BodePhPlot}[3][]{
                    407 \parse@env@opt{#1}
                    408 \edef\temp@cmd{\noexpand\begin{tikzpicture} [\unex-
                       panded\expandafter{\opt@tikz}]
                    409 \noexpand\begin{semilogxaxis}[
                    410 ph@y@label,
                    411 freq@label,
```

```
412 bode@style,
413 xmin={#2},
414 xmax={#3},
415 domain=#2:#3,
416 height=2.5cm,
417 \unexpanded\expandafter{\opt@axes}
418 ]
419 }
420 \temp@cmd
421 \BODY
422 \end{semilogxaxis}
423 \end{tikzpicture}
424 }
```

```
BodeMagPlot (env.) An environment to host magnitude plot macros that pass parametric functions to
                  \addplot macros. Uses the defaults specified in bode@style to create a shortcut
                  that includes the tikzpicture and semilogaxis environments.
```

```
425 \NewEnviron{BodeMagPlot}[3][]{
             426 \parse@env@opt{#1}
             427 \edef\temp@cmd{\noexpand\begin{tikzpicture} [\unex-
                panded\expandafter{\opt@tikz}]
             428 \noexpand\begin{semilogxaxis}[
             429 bode@style,
             430 freq@label,
             431 xmin={#2},
             432 xmax={#3},
             433 domain=#2:#3,
             434 height=2.5cm,
             435 ylabel={Gain (dB)},
             436 \unexpanded\expandafter{\opt@axes}
             437 ]
             438 }
             439 \temp@cmd
             440 \BODY
             441 \end{semilogxaxis}
             442 \end{tikzpicture}
             443 }
BodePlot (env.) Same as BodeMagPlot. The BodePlot environment is deprecated as of v1.1.0, please
             use the BodePhPlot and BodeMagPlot environments instead.
             444 \NewEnviron{BodePlot}[3][]{
             445 \parse@env@opt{#1}
             446 \edef\temp@cmd{\noexpand\begin{tikzpicture} [\unex-
                panded\expandafter{\opt@tikz}]
             447 \noexpand\begin{semilogxaxis}[
             448 bode@style,
             449 freq@label,
             450 xmin={#2},
             451 xmax={#3},
             452 domain=#2:#3,
             453 height=2.5cm,
             454 \unexpanded\expandafter{\opt@axes}
             455 ]
             456 }
             457 \temp@cmd
             458 \BODY
             459 \end{semilogxaxis}
             460 \end{tikzpicture}
             461 }
```
#### <span id="page-27-0"></span>**4.4.2 Internal macros**

```
\add@feature This is an internal macro to add a basic component (pole, zero, gain, or delay), described
             3.1.1 (input #2), to a parametric function stored
             in a global macro (input \#1). The basic component value (input \#3) is a complex
             number of the form \{re, im\}. If the imaginary part is missing, it is assumed to be zero.
             Implementation made possible by this StackExchange answer.
```

```
462 \newcommand*{\add@feature}[3]{
463 \ifcat$\detokenize\expandafter{#1}$
464 \xdef#1{\unexpanded\expandafter{#1 0+#2}}
465 \else
466 \xdef#1{\unexpanded\expandafter{#1+#2}}
467 \fi
468 \foreach \y [count=\n] in #3 {
469 \xdef#1{\unexpanded\expandafter{#1}{\y}}
470 \xdef\Last@LoopValue{\n}
471 }
472 \ifnum\Last@LoopValue=1
473 \xdef#1{\unexpanded\expandafter{#1}{0}}
474 \fi
475 }
```
<span id="page-27-16"></span><span id="page-27-14"></span>\build@ZPK@plot This is an internal macro to build parametric Bode magnitude and phase plots by concatenating basic component (pole, zero, gain, or delay) macros (Section [3.1.1\)](#page-11-0) to global magnitude and phase macros (inputs  $#1$  and  $#2$ ). The **\add@feature** macro is used to do the concatenation. The basic component macros are inferred from a feature/{values} list, where feature is one of z,p,k, and d, for zeros, poles, gain, and delay, respectively, and {values} is a comma separated list of comma separated lists (complex numbers of the form  $\{re, im\}$ ). If the imaginary part is missing, it is assumed to be zero.

```
476 \newcommand{\build@ZPK@plot}[4]{
477 \foreach \feature/\values in {#4} {
478 \ifnum\pdf@strcmp{\feature}{z}=0
479 \foreach \z in \values {
480 \ifnum\pdf@strcmp{#3}{linear}=0
481 \add@feature{#2}{\PhZeroLin}{\z}
482 \add@feature{#1}{\MagZeroLin}{\z}
483 \else
484 \ifnum\pdf@strcmp{#3}{asymptotic}=0
485 \add@feature{#2}{\PhZeroAsymp}{\z}
486 \add@feature{#1}{\MagZeroAsymp}{\z}
487 \else
488 \add@feature{#2}{\PhZero}{\z}
489 \add@feature{#1}{\MagZero}{\z}
490 \overline{\ } \overline{\ } \overline{\ }491 \setminus fi
492 }
493 \fi
494 \ifnum\pdf@strcmp{\feature}{p}=0
495 \foreach \p in \values {
496 \ifnum\pdf@strcmp{#3}{linear}=0
497 \add@feature{#2}{\PhPoleLin}{\p}
498 \add@feature{#1}{\MagPoleLin}{\p}
499 \else
500 \ifnum\pdf@strcmp{#3}{asymptotic}=0
501 \add@feature{#2}{\PhPoleAsymp}{\p}
502 \add@feature{#1}{\MagPoleAsymp}{\p}
503 \else
504 \add@feature{\#2}{\PhPole}{\p}505 \add@feature{#1}{\MagPole}{\p}
506 \fi
507 \fi
```

```
508 }
509 \fi
510 \ifnum\pdf@strcmp{\feature}{k}=0
511 \ifnum\pdf@strcmp{#3}{linear}=0
512 \add@feature{#2}{\PhKLin}{\values}
513 \add@feature{#1}{\MagKLin}{\values}
514 \else
515 \ifnum\pdf@strcmp{#3}{asymptotic}=0
516 \add@feature{#2}{\PhKAsymp}{\values}
517 \add@feature{#1}{\MagKAsymp}{\values}
518 \else
519 \add@feature{#2}{\PhK}{\values}
520 \add@feature{#1}{\MagK}{\values}
521 \fi
522 \quad \text{If}523 \fi
524 \ifnum\pdf@strcmp{\feature}{d}=0
525 \ifnum\pdf@strcmp{#3}{linear}=0
526 \PackageError {bodeplot} {Linear approximation for pure de-
  lays is not
527 supported.} {Plot the true Bode plot using 'true' in-
  stead of 'linear'.}
528 \else
529 \ifnum\pdf@strcmp{#3}{asymptotic}=0
530 \PackageError {bodeplot} {Asymptotic approxima-
  tion for pure delays is not
531 supported.} {Plot the true Bode plot using 'true' in-
  stead of 'asymptotic'.}
532 \else
533 \ifdim\values pt < 0pt
534 \PackageError {bodeplot} {Delay needs to be a positive num-
  ber.}
535 \fi
536 \add@feature{#2}{\PhDel}{\values}
537 \add@feature{#1}{\MagDel}{\values}
538 \fi
539 \fi
540 \setminusfi
541 }
542 }
```
<span id="page-28-29"></span><span id="page-28-20"></span><span id="page-28-8"></span><span id="page-28-7"></span><span id="page-28-6"></span>\build@TF@plot This is an internal macro to build parametric Bode magnitude and phase functions by computing the magnitude and the phase given numerator and denominator coefficients and delay (input #3). The functions are assigned to user-supplied global magnitude and phase macros (inputs #1 and #2).

```
543 \newcommand{\build@TF@plot}[3]{
544 \gdef\num@real{0}
545 \gdef\num@im{0}
546 \gdef\den@real{0}
547 \gdef\den@im{0}
548 \gdef\loop@delay{0}
549 \foreach \feature/\values in {#3} {
550 \ifnum\pdf@strcmp{\feature}{num}=0
551 \foreach \numcoeff [count=\numpow] in \values {
552 \xdef\num@degree{\numpow}
553 }
554 \foreach \numcoeff [count=\numpow] in \values {
555 \pgfmathtruncatemacro{\currentdegree}{\num@degree-\numpow}
556 \iintnum\currentdegree = 0557 \xdef\num@real{\num@real+\numcoeff}
558 \else
559 \ifodd\currentdegree
560 \xdef\num@im{\num@im+(\numcoeff*(\n@pow{-
```

```
1}{(\currentdegree-1)/2})*%
561 (\n@pow{t}{\currentdegree}))}
562 \else
563 \xdef\num@real{\num@real+(\numcoeff*(\n@pow{-
   1}{(\currentdegree)/2})*%
564 (\n@pow{t}{\currentdegree}))}
565 \fi
566 \fi
567 }
568 \fi
569 \ifnum\pdf@strcmp{\feature}{den}=0
570 \foreach \dencoeff [count=\denpow] in \values {
571 \xdef\den@degree{\denpow}
572 }
573 \foreach \dencoeff [count=\denpow] in \values {
574 \pgfmathtruncatemacro{\currentdegree}{\den@degree-\denpow}
575 \iintnum\currentdegree = 0576 \xdef\den@real{\den@real+\dencoeff}
577 \qquad \qquad \qquad \qquad \qquad \qquad \qquad \qquad \qquad \qquad \qquad \qquad \qquad \qquad \qquad \qquad \qquad \qquad \qquad \qquad \qquad \qquad \qquad \qquad \qquad \qquad \qquad \qquad \qquad \qquad \qquad \qquad \qquad \qquad \qquad \qquad578 \ifodd\currentdegree
579 \xdef\den@im{\den@im+(\dencoeff*(\n@pow{-
   1}{(\currentdegree-1)/2})*%
580 (\n@pow{t}{\currentdegree}))}
581 \else
582 \xdef\den@real{\den@real+(\dencoeff*(\n@pow{-
   1}{(\currentdegree)/2})*%
583 (\n@pow{t}{\currentdegree}))}
584 \fi
585 \fi
586 }
587 \fi
588 \ifnum\pdf@strcmp{\feature}{d}=0
589 \xdef\loop@delay{\values}
590 \fi
591 }
592 \xdef#2{((atan2((\num@im),(\num@real))-atan2((\den@im),%
593 (\den@real))-\loop@delay*t)*(\ph@scale))}
594 \xdef#1{(20*log10(sqrt((\n@pow{\num@real}{2})+(\n@pow{\num@im}{2})))-
   %
595 20*log10(sqrt((\n@pow{\den@real}{2})+(\n@pow{\den@im}{2}))))}
596 }
```
<span id="page-29-32"></span><span id="page-29-22"></span><span id="page-29-21"></span><span id="page-29-18"></span><span id="page-29-14"></span><span id="page-29-12"></span><span id="page-29-11"></span><span id="page-29-9"></span><span id="page-29-8"></span><span id="page-29-7"></span>\parse@opt Parses options supplied to the main Bode macros. A for loop over tuples of the form  $\overline{\bullet}$  \obj/\typ/\opt with a long list of nested if-else statements does the job. If the input \obj is plot, axes, group, approx, or tikz the corresponding \opt are passed, unexpanded, to the \addplot macro, the \nextgroupplot macro, the groupplot environment, the \build@ZPK@plot macro, and the tikzpicture environment, respectively. If **\obj** is **commands**, the corresponding **\opt** are stored, unexpanded, in the macros **\optph@commands** and **\optmag@commands**, to be executed in appropriate axis environments.

```
597 \newcommand{\parse@opt}[1]{
598 \gdef\optmag@axes{}
599 \gdef\optph@axes{}
600 \qdef\optph@plot{}
601 \gdef\optmag@plot{}
602 \gdef\opt@group{}
603 \gdef\opt@approx{}
604 \gdef\optph@commands{}
605 \gdef\optmag@commands{}
606 \gdef\opt@tikz{}
607 \foreach \obj/\typ/\opt in {#1} {
608 \ifnum\pdf@strcmp{\unexpanded\expandafter{\obj}}{plot}=0
609 \ifnum\pdf@strcmp{\unexpanded\expandafter{\typ}}{mag}=0
```
<span id="page-30-29"></span><span id="page-30-26"></span><span id="page-30-25"></span><span id="page-30-23"></span><span id="page-30-22"></span><span id="page-30-20"></span><span id="page-30-19"></span><span id="page-30-17"></span><span id="page-30-16"></span><span id="page-30-13"></span><span id="page-30-5"></span><span id="page-30-4"></span><span id="page-30-3"></span><span id="page-30-2"></span><span id="page-30-1"></span><span id="page-30-0"></span>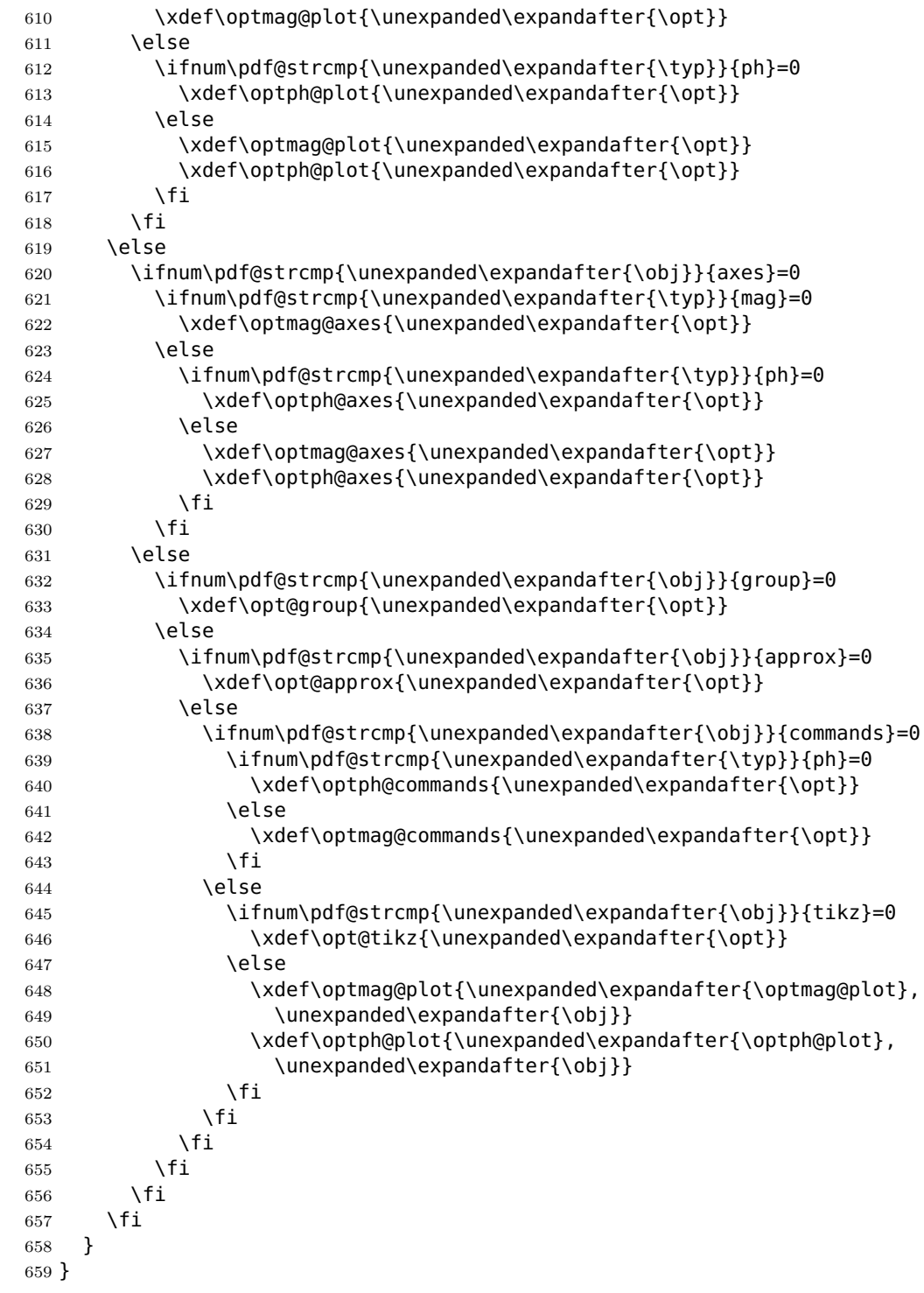

<span id="page-30-28"></span><span id="page-30-27"></span><span id="page-30-24"></span><span id="page-30-21"></span><span id="page-30-18"></span><span id="page-30-14"></span><span id="page-30-10"></span><span id="page-30-8"></span><span id="page-30-7"></span><span id="page-30-6"></span>\parse@env@opt Parses options supplied to the Bode, Nyquist, and Nichols environments. A for loop over tuples of the form  $\{obj/\mathcal{opt},$  processed using nested if-else statements does the job. The input **\obj** should either be axes or tikz, and the corresponding **\opt** are passed, unexpanded, to the axis environment and the tikzpicture environment, respectively.

```
660 \newcommand{\parse@env@opt}[1]{
661 \gdef\opt@axes{}
662 \gdef\opt@tikz{}
663 \foreach \obj/\opt in {#1} {
664 \ifnum\pdf@strcmp{\unexpanded\expandafter{\obj}}{axes}=0
665 \xdef\opt@axes{\unexpanded\expandafter{\opt}}
666 \else
```

```
667 \ifnum\pdf@strcmp{\unexpanded\expandafter{\obj}}{tikz}=0
668 \xdef\opt@tikz{\unexpanded\expandafter{\opt}}
669 \else
670 \xdef\opt@axes{\unexpanded\expandafter{\opt@axes},
671 \unexpanded\expandafter{\obj}}
672 \fi
673 \fi
674 }
675 }
```
#### <span id="page-31-0"></span>**4.5 Nyquist plots**

<span id="page-31-1"></span>**4.5.1 User macros**

<span id="page-31-12"></span>\NyquistZPK Converts magnitude and phase parametric functions built using \build@ZPK@plot into real part and imaginary part parametric functions. A plot of these is the Nyquist plot. The parametric functions are then plotted in a tikzpicture environment using the \addplot macro. Unless the package is loaded with the option pgf, the parametric functions are evaluated using gnuplot. A large number of samples is typically needed to get a smooth plot because frequencies near 0 result in plot points that are very close to each other. Linear frequency sampling is unnecessarily fine near zero and very coarse for large *ω*. Logarithmic sampling makes it worse, perhaps inverse logarithmic sampling will help, pull requests to fix that are welcome!

```
676 \newcommand{\NyquistZPK}[4][]{
677 \parse@N@opt{#1}
678 \gdef\func@mag{}
679 \gdef\func@ph{}
680 \edef\temp@cmd{\noexpand\begin{tikzpicture} [\unex-
  panded\expandafter{\opt@tikz}]}
681 \temp@cmd
682 \build@ZPK@plot{\func@mag}{\func@ph}{}{#2}
683 \edef\temp@cmd{\noexpand\begin{axis}[
684 bode@style,
685 domain=#3*\freq@scale:#4*\freq@scale,
686 height=5cm,
687 xlabel={$8\Re$}688 ylabel=\{\text{\$}\Im\$},
689 samples=500,
690 \unexpanded\expandafter{\opt@axes}
691 ]}
692 \temp@cmd
693 \addplot [only marks,mark=+,thick,red] (-1, 0);
694 \edef\temp@cmd{\noexpand\addplot [variable=t, thick, \unex-
  panded\expandafter{\opt@plot}]}
695 \if@pgfarg
696 \temp@cmd ( {\n\cap{10}{(\n\tan{a})/20} *cos({\n\tan{e}}/{\n\tan{e}}697 {\n@pow{10}{((\func@mag)/20)}*sin((\func@ph)/(\ph@scale))} );
698 \opt@commands
699 \else
700 \stepcounter{gnuplot@id}
701 \temp@cmd gnuplot [parametric, gnuplot@prefix] {
702 \n@pow{10}{((\func@mag)/20)}*cos((\func@ph)/(\ph@scale)),
703 \n@pow{10}{((\func@mag)/20)}*sin((\func@ph)/(\ph@scale))
704 };
705 \opt@commands
706 \fi
707 \end{axis}
708 \end{tikzpicture}
709 }
```
<span id="page-31-25"></span><span id="page-31-21"></span><span id="page-31-17"></span><span id="page-31-16"></span><span id="page-31-15"></span><span id="page-31-11"></span><span id="page-31-8"></span><span id="page-31-7"></span><span id="page-31-6"></span><span id="page-31-5"></span>\NyquistTF Implementation of this macro is very similar to the \NyquistZPK macro above. The only difference is a slightly different parsing of the mandatory arguments via

```
\build@TF@plot.
```

```
710 \newcommand{\NyquistTF}[4][]{
711 \parse@N@opt{#1}
712 \gdef\func@mag{}
713 \gdef\func@ph{}
714 \edef\temp@cmd{\noexpand\begin{tikzpicture} [\unex-
  panded\expandafter{\opt@tikz}]}
715 \temp@cmd
716 \build@TF@plot{\func@mag}{\func@ph}{#2}
717 \edef\temp@cmd{\noexpand\begin{axis}[
718 bode@style,
719 domain=#3*\freq@scale:#4*\freq@scale,
720 height=5cm,
721 xlabel=\{\$\Re\}\,,
722 ylabel={$\Im$},
723 samples=500,
724 \unexpanded\expandafter{\opt@axes}
725 ]}
726 \temp@cmd
727 \addplot [only marks, mark=+, thick, red] (-1, 0);
728 \edef\temp@cmd{\noexpand\addplot [variable=t, thick, \unex-
  panded\expandafter{\opt@plot}]}
729 \if@pgfarg
730 \temp@cmd ( {\n@pow{10}{((\func@mag)/20)}*cos((\func@ph)/(\ph@scale))},
731 {\n@pow{10}{((\func@mag)/20)}*sin((\func@ph)/(\ph@scale))} );
732 \opt@commands
733 \else
734 \stepcounter{gnuplot@id}
735 \temp@cmd gnuplot [parametric, gnuplot@prefix] {
736 \n@pow{10}{((\func@mag)/20)}*cos((\func@ph)/(\ph@scale)),
737 \n@pow{10}{((\func@mag)/20)}*sin((\func@ph)/(\ph@scale))
738 };
739 \opt@commands
740 \fi
741 \end{axis}
742 \end{tikzpicture}
743 }
```

```
\addNyquistZPKPlot Adds Nyquist plot of a transfer function in ZPK form. This macro is designed to
                    pass two parametric function to an \addplot macro. The parametric functions for
                    phase (\func@ph) and magnitude (\func@mag) are built using the \build@ZPK@plot
                    macro, converted to real and imaginary parts and passed to \addplot commands.
```

```
744 \newcommand{\addNyquistZPKPlot}[2][]{
745 \gdef\func@mag{}
746 \gdef\func@ph{}
747 \build@ZPK@plot{\func@mag}{\func@ph}{}{#2}
748 \if@pgfarg
749 \edef\temp@cmd{\noexpand\addplot [domain=\freq@scale*\pgfkeysvalueof{/pgfplots/do
  able=t, #1]}
750 \temp@cmd ( {\n@pow{10}{((\func@mag)/20)}*cos((\func@ph)/(\ph@scale))},
751 {\n@pow{10}{((\func@mag)/20)}*sin((\func@ph)/(\ph@scale))} );
752 \else
753 \stepcounter{gnuplot@id}
754 \edef\temp@cmd{\noexpand\addplot [domain=\freq@scale*\pgfkeysvalueof{/pgfplots/do
  able=t, #1]}
755 \temp@cmd gnuplot [parametric, gnuplot@prefix] {
756 \n@pow{10}{((\func@mag)/20)}*cos((\func@ph)/(\ph@scale)),
757 \n@pow{10}{((\func@mag)/20)}*sin((\func@ph)/(\ph@scale))
758 };
759 \fi
760 }
```
<span id="page-32-31"></span><span id="page-32-16"></span><span id="page-32-15"></span><span id="page-32-0"></span>\addNyquistTFPlot Adds Nyquist plot of a transfer function in TF form. This macro is designed to pass

```
two parametric function to an \addplot macro. The parametric functions for phase
(\func@ph) and magnitude (\func@mag) are built using the \build@TF@plot macro,
converted to real and imaginary parts and passed to \addplot commands.
761 \newcommand{\addNyquistTFPlot}[2][]{
762 \gdef\func@mag{}
763 \gdef\func@ph{}
764 \build@TF@plot{\func@mag}{\func@ph}{#2}
765 \if@pgfarg
766 \edef\temp@cmd{\noexpand\addplot [domain=\freq@scale*\pgfkeysvalueof{/pgfplots/do
   able=t. #11}
767 \temp@cmd ( {\n@pow{10}{((\func@mag)/20)}*cos((\func@ph)/(\ph@scale))},
768 {\n@pow{10}{((\func@mag)/20)}*sin((\func@ph)/(\ph@scale))} );
769 \else
770 \stepcounter{gnuplot@id}
771 \edef\temp@cmd{\noexpand\addplot [domain=\freq@scale*\pgfkeysvalueof{/pgfplots/do
   able=t, #1]}
772 \temp@cmd gnuplot [parametric, gnuplot@prefix]{
773 \n@pow{10}{((\func@mag)/20)}*cos((\func@ph)/(\ph@scale)),
774 \n@pow{10}{((\func@mag)/20)}*sin((\func@ph)/(\ph@scale))
775 };
776 \fi
777 }
```

```
NyquistPlot An environment to host \addNyquist... macros that pass parametric functions to
             \addplot. Uses the defaults specified in bode@style to create a shortcut that includes
             the tikzpicture and axis environments.
```

```
778 \NewEnviron{NyquistPlot}[3][]{
779 \parse@env@opt{#1}
780 \edef\temp@cmd{\noexpand\begin{tikzpicture} [\unex-
  panded\expandafter{\opt@tikz}]
781 \noexpand\begin{axis}[
782 bode@style,
783 height=5cm,
784 domain=#2:#3,
785 xlabel={$\Re$},
786 ylabel={$\Im$},
787 \unexpanded\expandafter{\opt@axes}
788 ]
789 }
790 \temp@cmd
791 \addplot [only marks,mark=+,thick,red] (-1, 0);
792 \BODY
793 \end{axis}
794 \end{tikzpicture}
795 }
```
#### <span id="page-33-25"></span><span id="page-33-14"></span><span id="page-33-1"></span><span id="page-33-0"></span>**4.5.2 Internal commands**

<span id="page-33-22"></span>\parse@N@opt Parses options supplied to the main Nyquist and Nichols macros. A for loop over tuples of the form \obj/\opt, processed using nested if-else statements does the job. If the input  $\delta$  is plot, axes, or tikz then the corresponding  $\delta$  to are passed, unexpanded, to the **\addplot** macro, the axis environment, and the **tikzpicture** environment, respectively.

```
796 \newcommand{\parse@N@opt}[1]{
797 \gdef\opt@axes{}
798 \gdef\opt@plot{}
799 \gdef\opt@commands{}
800 \gdef\opt@tikz{}
801 \foreach \obj/\opt in {#1} {
802 \ifnum\pdf@strcmp{\unexpanded\expandafter{\obj}}{axes}=0
803 \xdef\opt@axes{\unexpanded\expandafter{\opt}}
804 \else
```
<span id="page-34-34"></span><span id="page-34-24"></span><span id="page-34-22"></span><span id="page-34-21"></span><span id="page-34-18"></span><span id="page-34-13"></span><span id="page-34-12"></span><span id="page-34-11"></span>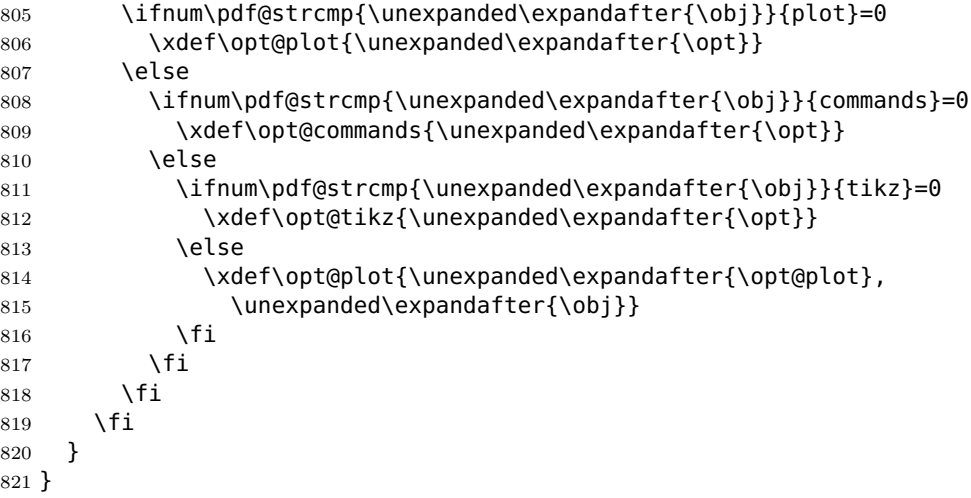

<span id="page-34-31"></span><span id="page-34-30"></span><span id="page-34-26"></span><span id="page-34-25"></span><span id="page-34-10"></span><span id="page-34-7"></span><span id="page-34-4"></span><span id="page-34-0"></span>**4.6 Nichols charts**

<span id="page-34-16"></span><span id="page-34-15"></span><span id="page-34-14"></span>\NicholsZPK These macros and the NicholsChart environment generate Nichols charts, and they \NicholsTF are implemented similar to their Nyquist counterparts.

```
NicholsChart
822 \newcommand{\NicholsZPK}[4][]{
\addNicholsZPKChart 823
\addNicholsTFChart 824
                      823 \parse@N@opt{#1}
                      \gdef\func@mag{}
                 825 \qdef\func@ph{}
                 826 \edef\temp@cmd{\noexpand\begin{tikzpicture} [\unex-
                    panded\expandafter{\opt@tikz}]}
                 827 \temp@cmd
                 828 \build@ZPK@plot{\func@mag}{\func@ph}{}{#2}
                 829 \edef\temp@cmd{\noexpand\begin{axis}[
                 830 ph@x@label,
                 831 bode@style,
                 832 domain=#3*\freq@scale:#4*\freq@scale,
                 833 height=5cm,
                 834 ylabel={Gain (dB)},
                 835 samples=500,
                 836 \unexpanded\expandafter{\opt@axes}
                 837 ]}
                 838 \temp@cmd
                 839 \edef\temp@cmd{\noexpand\addplot [variable=t,thick,\opt@plot]}
                 840 \if@pgfarg
                 841 \temp@cmd ( {\func@ph} , {\func@mag} );
                 842 \opt@commands
                 843 \text{Pole}844 \stepcounter{gnuplot@id}
                 845 \temp@cmd gnuplot [raw gnuplot, gnuplot@prefix]
                 846 { set table $meta;
                 847 set logscale x 10;
                 848 set dummy t;
                 849 set samples \pgfkeysvalueof{/pgfplots/samples};
                 850 set trange [#3*\freq@scale:#4*\freq@scale];
                 851 plot '+' using (\func@mag) : ((\func@ph)/(\ph@scale));
                 852 unset logscale x;
                 853 set table "\bodeplot@prefix\arabic{gnuplot@id}.table";
                 854 plot "$meta" using ($2*\ph@scale):($1);
                 855 };
                 856 \opt@commands
                 857 \fi
                 858 \end{axis}
                 859 \end{tikzpicture}
                 860 }
                 861 \newcommand{\NicholsTF}[4][]{
```

```
862 \parse@N@opt{#1}
863 \gdef\func@mag{}
864 \gdef\func@ph{}
865 \edef\temp@cmd{\noexpand\begin{tikzpicture} [\unex-
  panded\expandafter{\opt@tikz}]}
866 \temp@cmd
867 \build@TF@plot{\func@mag}{\func@ph}{#2}
868 \edef\temp@cmd{\noexpand\begin{axis}[
869 ph@x@label,
870 bode@style,
871 domain=#3*\freq@scale:#4*\freq@scale,
872 height=5cm,
873 ylabel={Gain (dB)},
874 samples=500,
875 \unexpanded\expandafter{\opt@axes}
876 ]}
877 \temp@cmd
878 \edef\temp@cmd{\noexpand\addplot [variable=t,thick, \opt@plot]}
879 \if@pgfarg
880 \temp@cmd ( {\n@mod{\func@ph}{2*pi*\ph@scale}} , {\func@mag} );
881 \opt@commands
882 \else
883 \stepcounter{gnuplot@id}
884 \temp@cmd gnuplot [raw gnuplot, gnuplot@prefix]
885 { set table $meta1;
886 set logscale x 10;
887 set dummy t;
888 set samples \pgfkeysvalueof{/pgfplots/samples};
889 set trange [#3*\freq@scale:#4*\freq@scale];
890 plot '+' using (\func@mag) : ((\func@ph)/(\ph@scale));
891 unset logscale x;
892 set table $meta2;
893 plot "$meta1" using ($1):($2) smooth unwrap;
894 set table "\bodeplot@prefix\arabic{gnuplot@id}.table";
895 plot "$meta2" using ($2*\ph@scale):($1);
896    };
897 \opt@commands
898 \fi
899 \end{axis}
900 \end{tikzpicture}
901 }
902 \NewEnviron{NicholsChart}[3][]{
903 \parse@env@opt{#1}
904 \edef\temp@cmd{\noexpand\begin{tikzpicture} [\unex-
  panded\expandafter{\opt@tikz}]
905 \noexpand\begin{axis}[
906 ph@x@label,
907 bode@style,
908 domain=#2:#3,
909 height=5cm,
910 ylabel={Gain (dB)},
911 \unexpanded\expandafter{\opt@axes}
912 ]
913 }
914 \temp@cmd
915 \BODY
916 \end{axis}
917 \end{tikzpicture}
918 }
919 \newcommand{\addNicholsZPKChart}[2][]{
920 \gdef\func@mag{}
921 \gdef\func@ph{}
922 \build@ZPK@plot{\func@mag}{\func@ph}{}{#2}
```

```
923 \if@pgfarg
924 \edef\temp@cmd{\noexpand\addplot [domain=\freq@scale*\pgfkeysvalueof{/pgfplots/do
  able=t, #1]}
925 \temp@cmd ( {\func@ph} , {\func@mag} );
926 \else
927 \stepcounter{gnuplot@id}
928 \addplot [#1] gnuplot [raw gnuplot, gnuplot@prefix]
929 { set table $meta;
930 set logscale x 10;
931 set dummy t;
932 set samples \pgfkeysvalueof{/pgfplots/samples};
933 set trange [\freq@scale*\pgfkeysvalueof{/pgfplots/domain}*\freq@scale];
934 plot '+' using (\func@mag) : ((\func@ph)/(\ph@scale));
935 unset logscale x;
936 set table "\bodeplot@prefix\arabic{gnuplot@id}.table";
937 plot "$meta" using ($2*\ph@scale):($1);
938 };
939 \fi
940 }
941 \newcommand{\addNicholsTFChart}[2][]{
942 \gdef\func@mag{}
943 \gdef\func@ph{}
944 \build@TF@plot{\func@mag}{\func@ph}{#2}
945 \if@pgfarg
946 \edef\temp@cmd{\noexpand\addplot [domain=\freq@scale*\pgfkeysvalueof{/pgfplots/do
  able=t, #1]}
947 \temp@cmd ( {\n@mod{\func@ph}{2*pi*\ph@scale}} , {\func@mag} );
948 \else
949 \stepcounter{gnuplot@id}
950 \addplot [#1] gnuplot [raw gnuplot, gnuplot@prefix]
951 { set table $meta1;
952 set logscale x 10;
953 set dummy t;
954 set samples \pgfkeysvalueof{/pgfplots/samples};
955 set trange [\freq@scale*\pgfkeysvalueof{/pgfplots/domain}*\freq@scale];
956 plot '+' using (\func@mag) : ((\func@ph)/(\ph@scale));
957 unset logscale x;
958 set table $meta2;
959 plot "$meta1" using ($1):($2) smooth unwrap;
960 set table "\bodeplot@prefix\arabic{gnuplot@id}.table";
961 plot "$meta2" using ($2*\ph@scale):($1);
962 };
963 \fi
964 }
```
### <span id="page-36-18"></span><span id="page-36-16"></span><span id="page-36-14"></span><span id="page-36-11"></span><span id="page-36-10"></span><span id="page-36-6"></span><span id="page-36-5"></span><span id="page-36-1"></span>**Index**

Numbers written in italic refer to the page where the corresponding entry is described; numbers underlined refer to the code line of the definition; numbers in roman refer to the code lines where the entry is used.

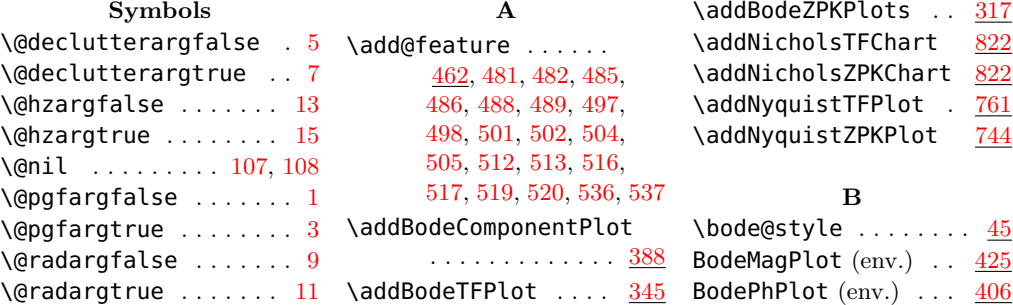

BodePlot  $(\text{env.}) \ldots$   $444$  \func@ph [208,](#page-22-9) [211,](#page-22-1) [230,](#page-22-10) \bodeplot@prefix . . . . . . . . . . [29,](#page-17-11) [31,](#page-17-12) [36,](#page-17-13) [241,](#page-22-0) [253,](#page-23-0) [297,](#page-23-1) [309,](#page-24-2) [339,](#page-24-3) [371,](#page-25-2) [382,](#page-25-3) [401,](#page-25-4) [853,](#page-34-3) [894,](#page-35-0) [936,](#page-36-0) [960](#page-36-1) \BodeTF . . . . . . . . . . [261](#page-23-2) \BodeZPK . . . . . . . . . . [205](#page-21-2) \BODY [421,](#page-26-2) [440,](#page-26-3) [458,](#page-26-4) [792,](#page-33-1) [915](#page-35-1) \build@TF@plot . . . . . . [267,](#page-23-3) [349,](#page-24-4) [351,](#page-24-5) [543,](#page-28-8) [716,](#page-32-2) [764,](#page-33-2) [867,](#page-35-2) [944](#page-36-2) \build@ZPK@plot . . . . . [211,](#page-22-1) [322,](#page-24-6) [324,](#page-24-7) [476,](#page-27-14) [682,](#page-31-2) [747,](#page-32-3) [828,](#page-34-4) [922](#page-35-3) **C** \currentdegree . [555,](#page-28-9) [556,](#page-28-10) [559,](#page-28-11) [560,](#page-28-12) [561,](#page-29-0) [563,](#page-29-1) [564,](#page-29-2) [574,](#page-29-3) [575,](#page-29-4) [578,](#page-29-5) [579,](#page-29-6) [580,](#page-29-7) [582,](#page-29-8) [583](#page-29-9) **D** \den@degree . . . . [571,](#page-29-10) [574](#page-29-3) \den@im [547,](#page-28-13) [579,](#page-29-6) [592,](#page-29-11) [595](#page-29-12)  $\lambda$ den@real . . . . . . [546,](#page-28-14) [576,](#page-29-13) [582,](#page-29-8) [593,](#page-29-14) [595](#page-29-12) \dencoeff . . . . . . [570,](#page-29-15) [573,](#page-29-16) [576,](#page-29-13) [579,](#page-29-6) [582](#page-29-8) \denpow [570,](#page-29-15) [571,](#page-29-10) [573,](#page-29-16) [574](#page-29-3) **E** environments: BodeMagPlot .... [425](#page-26-0) BodePhPlot ..... [406](#page-25-1) BodePlot . . . . . . . [444](#page-26-1) **F**  $\{frequency\}$  ....... [60](#page-18-0) \freq@label ........ [60](#page-18-1) \freq@scale . . . . . . . . . [60,](#page-18-2) [61,](#page-18-3) [72,](#page-18-4) [96,](#page-18-5) [103,](#page-19-3) [216,](#page-22-2) [238,](#page-22-3) [242,](#page-22-4) [250,](#page-22-5) [254,](#page-23-4) [272,](#page-23-5) [294,](#page-23-6) [298,](#page-23-7) [306,](#page-23-8) [310,](#page-24-8) [327,](#page-24-9) [336,](#page-24-10) [340,](#page-24-11) [355,](#page-24-12) [358,](#page-24-13) [368,](#page-25-5) [372,](#page-25-6) [379,](#page-25-7) [383,](#page-25-8) [390,](#page-25-9) [398,](#page-25-10) [402,](#page-25-11) [685,](#page-31-3) [719,](#page-32-4) [749,](#page-32-5) [754,](#page-32-6) [766,](#page-33-3) [771,](#page-33-4) [832,](#page-34-5) [850,](#page-34-6) [871,](#page-35-4) [889,](#page-35-5) [924,](#page-36-3) [933,](#page-36-4) [946,](#page-36-5) [955](#page-36-6) \func@mag [207,](#page-22-6) [211,](#page-22-1) [228,](#page-22-7) [240,](#page-22-8) [263,](#page-23-9) [267,](#page-23-3) [284,](#page-23-10) [296,](#page-23-11) [678,](#page-31-4) [682,](#page-31-2) [696,](#page-31-5) [697,](#page-31-6) [702,](#page-31-7) [703,](#page-31-8) [712,](#page-32-7) [716,](#page-32-2) [730,](#page-32-8) [731,](#page-32-9) [736,](#page-32-10) [737,](#page-32-11) [745,](#page-32-12) [747,](#page-32-3) [750,](#page-32-13) [751,](#page-32-14) [756,](#page-32-15) [757,](#page-32-16) [762,](#page-33-5) [764,](#page-33-2) [767,](#page-33-6) [768,](#page-33-7) [773,](#page-33-8) [774,](#page-33-9) [824,](#page-34-7) [828,](#page-34-4) [841,](#page-34-8) [851,](#page-34-9) [863,](#page-35-6) [867,](#page-35-2) [880,](#page-35-7) [890,](#page-35-8) [920,](#page-35-9) [922,](#page-35-3) [925,](#page-36-7) [934,](#page-36-8) [942,](#page-36-9) [944,](#page-36-2) [947,](#page-36-10) [956](#page-36-11) \MagK . . . . . . . . . [109,](#page-19-7) [520](#page-28-5) \MagKAsymp . . . . . [109,](#page-19-8) [517](#page-28-3) \MagKLin . . . . . . . [109,](#page-19-9) [513](#page-28-1) \MagPole . . . [117,](#page-19-10) [144,](#page-20-9) [505](#page-27-13) \MagPoleAsymp . . . . . \MagPoleLin  $\overline{117}$ , [145,](#page-20-11) [498](#page-27-9) \MagSOPoles ....... [177](#page-21-3) \MagSOPolesAsymp .. [177](#page-21-4) \MagSOPolesLin . . . . [177](#page-21-5)

[252,](#page-23-12) [264,](#page-23-13) [267,](#page-23-3) [286,](#page-23-14) [308,](#page-23-15) [679,](#page-31-9) [682,](#page-31-2) [696,](#page-31-5) [697,](#page-31-6) [702,](#page-31-7) [703,](#page-31-8) [713,](#page-32-17) [716,](#page-32-2) [730,](#page-32-8) [731,](#page-32-9) [736,](#page-32-10) [737,](#page-32-11) [746,](#page-32-18) [747,](#page-32-3) [750,](#page-32-13) [751,](#page-32-14) [756,](#page-32-15) [757,](#page-32-16) [763,](#page-33-10) [764,](#page-33-2) [767,](#page-33-6) [768,](#page-33-7) [773,](#page-33-8) [774,](#page-33-9) [825,](#page-34-10) [828,](#page-34-4) [841,](#page-34-8) [851,](#page-34-9) [864,](#page-35-10) [867,](#page-35-2) [880,](#page-35-7) [890,](#page-35-8) [921,](#page-35-11) [922,](#page-35-3) [925,](#page-36-7) [934,](#page-36-8) [943,](#page-36-12) [944,](#page-36-2) [947,](#page-36-10) [956](#page-36-11) **G** \get@interval@end . . . . . . . . . . <u>[107,](#page-19-4)</u> [108](#page-19-2) \get@interval@start . . . . . . . . . .  $\frac{107}{107}$  $\frac{107}{107}$  $\frac{107}{107}$  $\gamma$ \gnuplot@prefix ..... [1](#page-17-15) **I** \if@hzarg . . . . . . . [13,](#page-17-4) [71](#page-18-6) \ifcat . . . . . . . . . . [463](#page-27-15) \ifnum . . . . [321,](#page-24-14) [348,](#page-24-15) [354,](#page-24-16) [363,](#page-25-12) [472,](#page-27-16) [478,](#page-27-17) [480,](#page-27-18) [484,](#page-27-19) [494,](#page-27-20) [496,](#page-27-21) [500,](#page-27-22) [510,](#page-28-15) [511,](#page-28-16) [515,](#page-28-17) [524,](#page-28-18) [525,](#page-28-19) [529,](#page-28-20) [550,](#page-28-21) [556,](#page-28-10) [569,](#page-29-17) [575,](#page-29-4) [588,](#page-29-18) [608,](#page-29-19) [609,](#page-29-20) [612,](#page-30-0) [620,](#page-30-1) [621,](#page-30-2) [624,](#page-30-3) [632,](#page-30-4) [635,](#page-30-5) [638,](#page-30-6) [639,](#page-30-7) [645,](#page-30-8) [664,](#page-30-9) [667,](#page-31-10) [802,](#page-33-11) [805,](#page-34-11) [808,](#page-34-12) [811](#page-34-13) \ifwindows . . . . . . . . . [39](#page-17-16) \immediate ......... [41](#page-17-17) **J**  $\lambda$ jobname . . . . . . . . [29,](#page-17-11) [31](#page-17-12) **L** \Last@LoopValue [470,](#page-27-23) [472](#page-27-16) \loop@delay [548,](#page-28-22) [589,](#page-29-21) [593](#page-29-14) **M** \MagCSPoles ....... [150](#page-20-1) \MagCSPolesAsymp .. [150](#page-20-2) \MagCSPolesLin .... [150](#page-20-3) \MagCSPolesPeak ... [169](#page-20-4) \MagCSZeros . . . . . . . [150](#page-20-5) \MagCSZerosAsymp . . [150](#page-20-6) \MagCSZerosLin .... [150](#page-20-7) \MaqCSZerosPeak ... <u>[169](#page-20-8)</u> \MagDel . . . . . . . [115,](#page-19-6) [537](#page-28-7) \MagSOPolesPeak . . . [195](#page-21-6)

\MaqS0Zeros ....... [177](#page-21-7) \MagSOZerosAsymp .. [177](#page-21-8) \MagSOZerosLin .... [177](#page-21-9) \MaqSOZerosPeak ... [195](#page-21-10) \MagZero ....... [144,](#page-20-12) [489](#page-27-7) \MagZeroAsymp . . [144,](#page-20-13) [486](#page-27-5) \MagZeroLin . . . . [144,](#page-20-14) [482](#page-27-3) **N**  $\ln$  . . . . . . . . . . . . [468,](#page-27-24) [470](#page-27-23) \n@mod . . . . . . . . . . [1,](#page-17-18) [125,](#page-19-13) [286,](#page-23-14) [356,](#page-24-17) [880,](#page-35-7) [947](#page-36-10) \n@pow . . . . . . . . . . [1,](#page-17-19) [118,](#page-19-14) [119,](#page-19-15) [120,](#page-19-16) [130,](#page-19-17) [131,](#page-19-18) [133,](#page-19-19) [134,](#page-19-20) [136,](#page-20-15) [137,](#page-20-16) [138,](#page-20-17) [139,](#page-20-18) [140,](#page-20-19) [141,](#page-20-20) [150,](#page-20-21) [151,](#page-20-22) [154,](#page-20-23) [155,](#page-20-24) [156,](#page-20-25) [158,](#page-20-26) [160,](#page-20-27) [161,](#page-20-28) [178,](#page-21-11) [182,](#page-21-12) [560,](#page-28-12) [561,](#page-29-0) [563,](#page-29-1) [564,](#page-29-2) [579,](#page-29-6) [580,](#page-29-7) [582,](#page-29-8) [583,](#page-29-9) [594,](#page-29-22) [595,](#page-29-12) [696,](#page-31-5) [697,](#page-31-6) [702,](#page-31-7) [703,](#page-31-8) [730,](#page-32-8) [731,](#page-32-9) [736,](#page-32-10) [737,](#page-32-11) [750,](#page-32-13) [751,](#page-32-14) [756,](#page-32-15) [757,](#page-32-16) [767,](#page-33-6) [768,](#page-33-7) [773,](#page-33-8) [774](#page-33-9) \newcounter . . . . . . . . [26](#page-17-20) \NewEnviron . . . . [406,](#page-25-13) [425,](#page-26-5) [444,](#page-26-6) [778,](#page-33-12) [902](#page-35-12) \NicholsChart ..... [822](#page-34-14)  $\Delta$ NicholsTF ....... [822](#page-34-15)  $\NicholsZPK ... ... 822$  $\NicholsZPK ... ... 822$ \num@degree . . . . [552,](#page-28-23) [555](#page-28-9) \num@im [545,](#page-28-24) [560,](#page-28-12) [592,](#page-29-11) [594](#page-29-22) \num@real . . . . . . [544,](#page-28-25) [557,](#page-28-26) [563,](#page-29-1) [592,](#page-29-11) [594](#page-29-22) \numcoeff . . . . . . [551,](#page-28-27) [554,](#page-28-28) [557,](#page-28-26) [560,](#page-28-12) [563](#page-29-1) \numpow [551,](#page-28-27) [552,](#page-28-23) [554,](#page-28-28) [555](#page-28-9) \NyquistPlot . . . . . . [778](#page-33-13) \NyquistTF . . . . . . . . [710](#page-31-11) \NyquistZPK . . . . . . . [676](#page-31-12)

#### **O**

\opt@approx [211,](#page-22-1) [603,](#page-29-23) [636](#page-30-10)  $\Lambda$ : \opt@axes . . . . . . [417,](#page-26-7) [436,](#page-26-8) [454,](#page-26-9) [661,](#page-30-11) [665,](#page-30-12) [670,](#page-31-13) [690,](#page-31-14) [724,](#page-32-19) [787,](#page-33-14) [797,](#page-33-15) [803,](#page-33-16) [836,](#page-34-17) [875,](#page-35-13) [911](#page-35-14) \opt@commands . . [698,](#page-31-15) [705,](#page-31-16) [732,](#page-32-20) [739,](#page-32-21) [799,](#page-33-17) [809,](#page-34-18) [842,](#page-34-19) [856,](#page-34-20) [881,](#page-35-15) [897](#page-35-16) \opt@group . . . . . . . . . . [220,](#page-22-11) [276,](#page-23-16) [602,](#page-29-24) [633](#page-30-13) \opt@plot . . [694,](#page-31-17) [728,](#page-32-22) [798,](#page-33-18) [806,](#page-34-21) [814,](#page-34-22) [839,](#page-34-23) [878](#page-35-17) \opt@tikz . . . . . . . . . [209,](#page-22-12) [265,](#page-23-17) [408,](#page-25-14) [427,](#page-26-10) [446,](#page-26-11) [606,](#page-29-25) [646,](#page-30-14) [662,](#page-30-15) [668,](#page-31-18) [680,](#page-31-19) [714,](#page-32-23) [780,](#page-33-19) [800,](#page-33-20) [812,](#page-34-24) [826,](#page-34-25) [865,](#page-35-18) [904](#page-35-19) \optmag@axes . . . [223,](#page-22-13) [279,](#page-23-18) [598,](#page-29-26) [622,](#page-30-16) [627](#page-30-17)

 $\ldots \ldots \frac{117}{117}$ , [146,](#page-20-10) [502](#page-27-11)

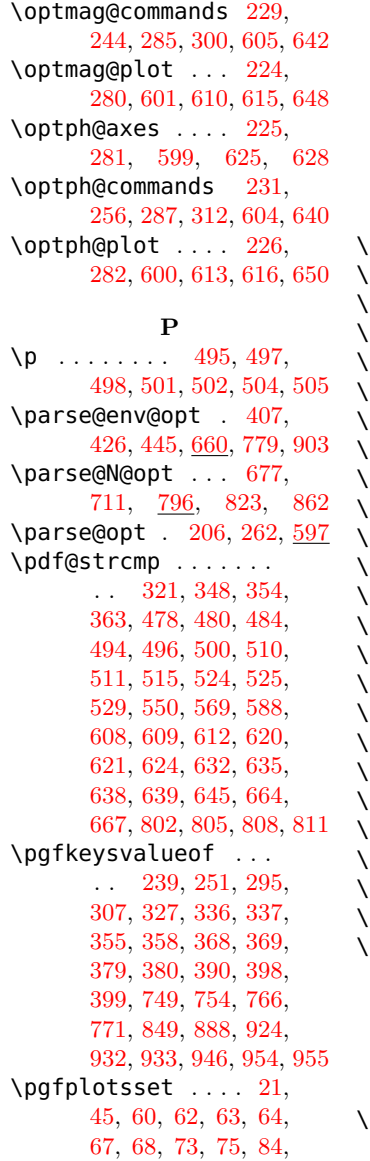

[182,](#page-21-12) [286,](#page-23-14) [308,](#page-23-15) [310,](#page-24-8) [370,](#page-25-19) [372,](#page-25-6) [593,](#page-29-14) [696,](#page-31-5) [697,](#page-31-6) [702,](#page-31-7) [703,](#page-31-8) [730,](#page-32-8) [731,](#page-32-9) [736,](#page-32-10) [737,](#page-32-11) [750,](#page-32-13) [751,](#page-32-14) [756,](#page-32-15) [757,](#page-32-16) [767,](#page-33-6) [768,](#page-33-7) [773,](#page-33-8) [774,](#page-33-9) [851,](#page-34-9) [854,](#page-34-28) [880,](#page-35-7) [890,](#page-35-8) [895,](#page-35-23) [934,](#page-36-8) [937,](#page-36-15) [947,](#page-36-10) [956,](#page-36-11) [961](#page-36-16) ph@x@label . . . . . . . . [60](#page-18-26) ph@y@label ........ [60](#page-18-27)  $\mathsf{PhCSPoles}\; \ldots \ldots \ldots \; \; \underline{150}$  $\mathsf{PhCSPoles}\; \ldots \ldots \ldots \; \; \underline{150}$  $\mathsf{PhCSPoles}\; \ldots \ldots \ldots \; \; \underline{150}$ PhCSPolesAsymp [150,](#page-20-32) [187](#page-21-13) PhCSPolesLin .. <u>150</u>, [184](#page-21-14)  $\textsf{PhCSZeros}$  ........  $150$ \PhCSZerosAsymp ... [150](#page-20-35) PhCSZerosLin ..... [150](#page-20-36) PhDel  $\ldots \ldots$  . [116,](#page-19-23) [536](#page-28-6) PhK . . . . . . . . . . <u>[109,](#page-19-25)</u> [519](#page-28-4) PhKAsymp .. <u>[109,](#page-19-26) 115</u>, [516](#page-28-2) PhKLin ... <u>[109,](#page-19-28) 115</u>, [512](#page-28-0) PhPole ... <u>[117,](#page-19-30)</u> [147,](#page-20-37) [504](#page-27-12) PhPoleAsymp  $117, 149, 501$  $117, 149, 501$  $117, 149, 501$  $117, 149, 501$  $117, 149, 501$ PhPoleLin . <u>[117,](#page-19-32)</u> [148,](#page-20-39) [497](#page-27-8) PhSOPoles ........ <u>[177](#page-21-15)</u> PhSOPolesAsymp ... <u>[177](#page-21-16)</u> PhSOPolesLin ..... <u>[177](#page-21-17)</u> PhSOZeros . . . . . . . . <u>[177](#page-21-18)</u> PhSOZerosAsymp ... <u>[177](#page-21-19)</u> PhSOZerosLin ..... <u>[177](#page-21-20)</u> PhZero . . . . . . . <u>[144,](#page-20-40)</u> [488](#page-27-6) PhZeroAsymp ... [144,](#page-20-41)[485](#page-27-4) PhZeroLin  $\ldots$  .  $\underline{144}$ ,  $481$ plot@macro . . . . . . . . . [319,](#page-24-20) [322,](#page-24-6) [324,](#page-24-7) [328,](#page-24-21) [338,](#page-24-22) [346,](#page-24-23) [349,](#page-24-4) [351,](#page-24-5) [356,](#page-24-17) [359,](#page-24-24) [370,](#page-25-19) [381](#page-25-20) **R** . . . . . [83,](#page-18-24) [88,](#page-18-25) [96,](#page-18-5) [103](#page-19-3) **S**

[393,](#page-25-22) [700,](#page-31-21) [734,](#page-32-25) [753,](#page-32-26) [770,](#page-33-23) [844,](#page-34-29) [883,](#page-35-24) [927,](#page-36-17) [949](#page-36-18)

#### **T**

\temp@cmd [209,](#page-22-12) [210,](#page-22-25) [212,](#page-22-26) [222,](#page-22-27) [265,](#page-23-17) [266,](#page-23-31) [268,](#page-23-32) [278,](#page-23-33) [327,](#page-24-9) [328,](#page-24-21) [331,](#page-24-26) [332,](#page-24-27) [355,](#page-24-12) [356,](#page-24-17) [358,](#page-24-13) [359,](#page-24-24) [390,](#page-25-9) [391,](#page-25-23) [408,](#page-25-14) [420,](#page-26-14) [427,](#page-26-10) [439,](#page-26-15) [446,](#page-26-11) [457,](#page-26-16) [680,](#page-31-19) [681,](#page-31-22) [683,](#page-31-23) [692,](#page-31-24) [694,](#page-31-17) [696,](#page-31-5) [701,](#page-31-25) [714,](#page-32-23) [715,](#page-32-27) [717,](#page-32-28) [726,](#page-32-29) [728,](#page-32-22) [730,](#page-32-8) [735,](#page-32-30) [749,](#page-32-5) [750,](#page-32-13) [754,](#page-32-6) [755,](#page-32-31) [766,](#page-33-3) [767,](#page-33-6) [771,](#page-33-4) [772,](#page-33-24) [780,](#page-33-19) [790,](#page-33-25) [826,](#page-34-25) [827,](#page-34-30) [829,](#page-34-31) [838,](#page-34-32) [839,](#page-34-23) [841,](#page-34-8) [845,](#page-34-33) [865,](#page-35-18) [866,](#page-35-25) [868,](#page-35-26) [877,](#page-35-27) [878,](#page-35-17) [880,](#page-35-7) [884,](#page-35-28) [904,](#page-35-19) [914,](#page-35-29) [924,](#page-36-3) [925,](#page-36-7) [946,](#page-36-5) [947](#page-36-10) \temp@macro . . . . [320,](#page-24-28) [322,](#page-24-6) [324,](#page-24-7) [347,](#page-24-29) [349,](#page-24-4) [351](#page-24-5) \temp@mag@cmd . . [223,](#page-22-13) [228,](#page-22-7) [234,](#page-22-28) [279,](#page-23-18) [284,](#page-23-10) [290](#page-23-34) \temp@ph@cmd . . . [225,](#page-22-17) [230,](#page-22-10) [246,](#page-22-29) [281,](#page-23-22) [286,](#page-23-14) [302](#page-23-35)

**V** \values . . . . . . . [477,](#page-27-26) [479,](#page-27-27) [495,](#page-27-25) [512,](#page-28-0) [513,](#page-28-1) [516,](#page-28-2) [517,](#page-28-3) [519,](#page-28-4) [520,](#page-28-5) [533,](#page-28-29) [536,](#page-28-6) [537,](#page-28-7) [549,](#page-28-30) [551,](#page-28-27) [554,](#page-28-28) [570,](#page-29-15) [573,](#page-29-16) [589](#page-29-21)

#### **W**

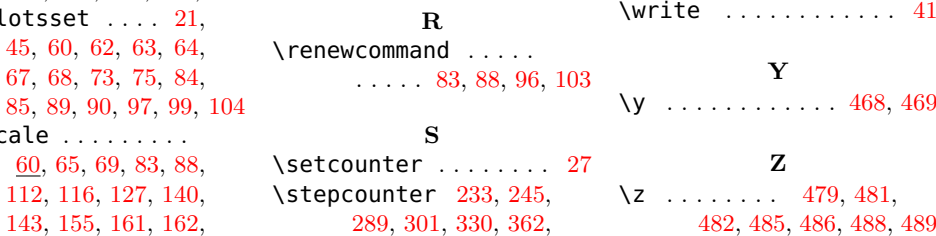

### **Change History**

\ph@scale . . . . . . . . .

[60,](#page-18-21) [65,](#page-18-22) [69,](#page-18-23) [83,](#page-18-24) [88,](#page-18-25) [112,](#page-19-22) [116,](#page-19-23) [127,](#page-19-24) [140,](#page-20-19) [143,](#page-20-29) [155,](#page-20-24) [161,](#page-20-28) [162,](#page-20-30)

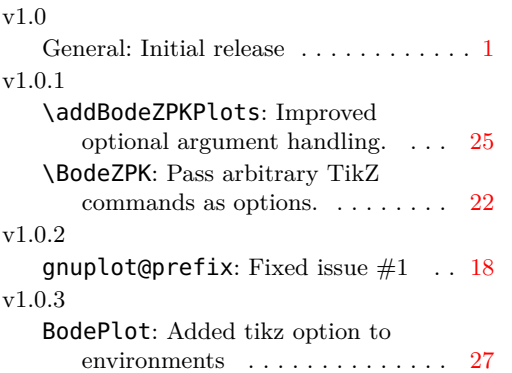

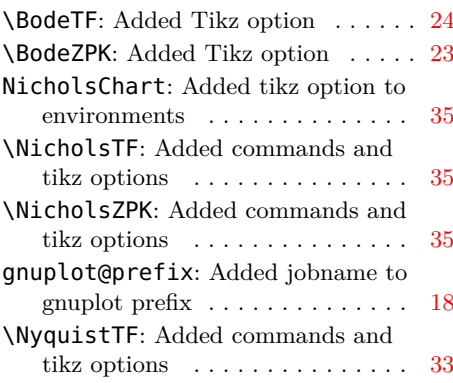

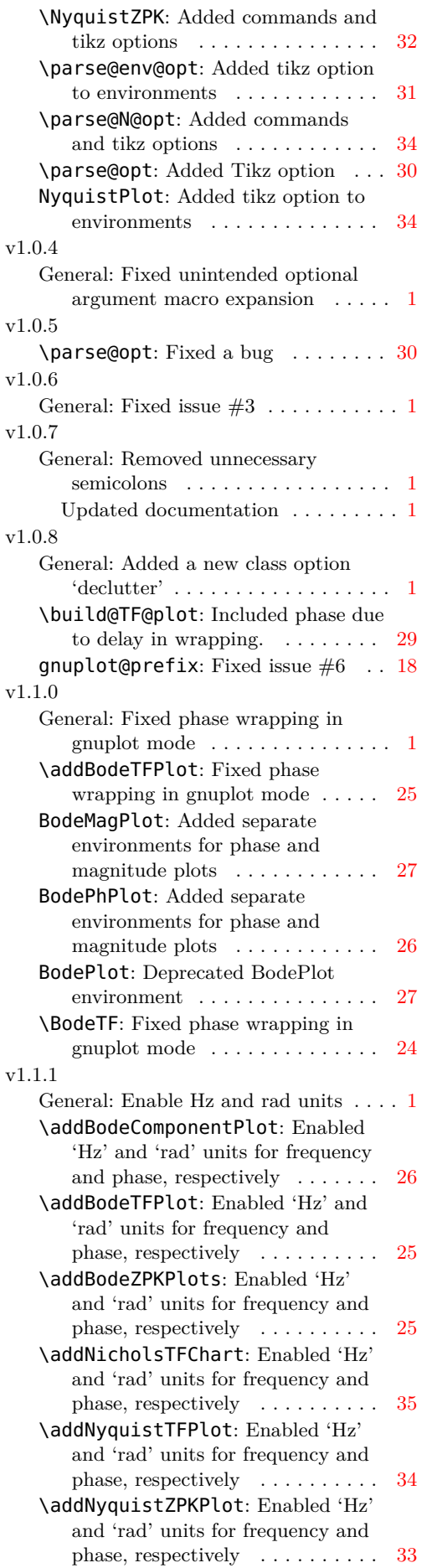

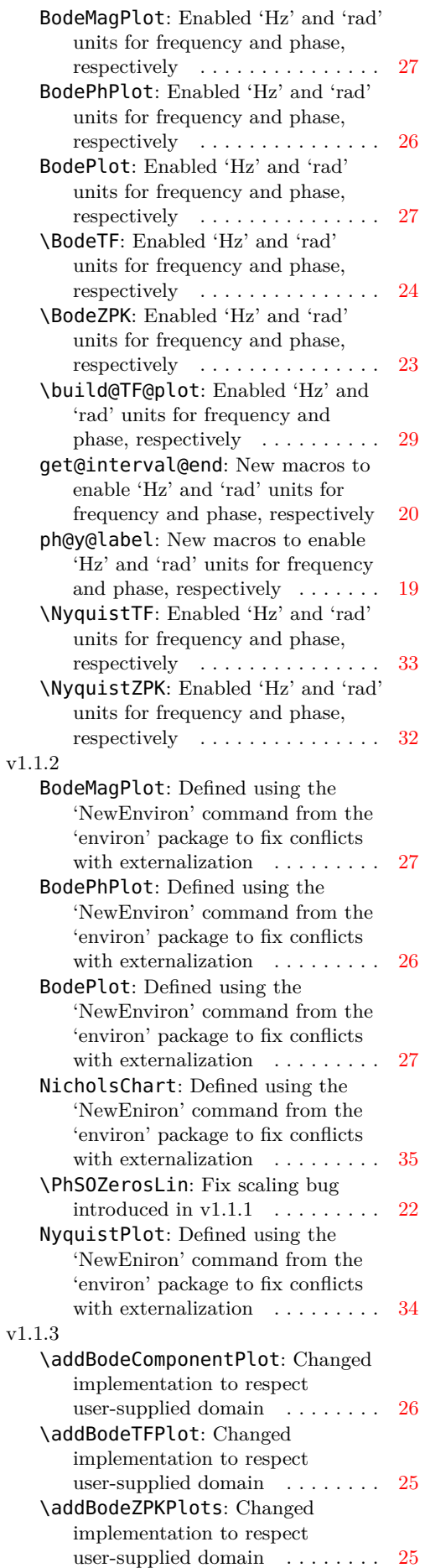

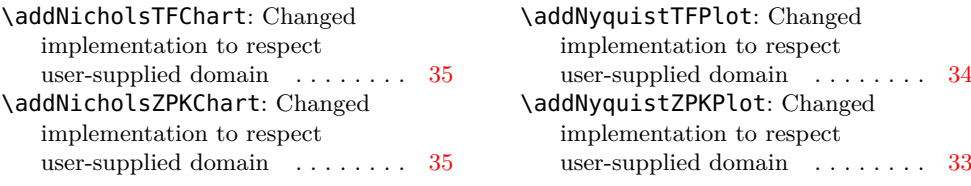